## МІНІСТЕРСТВО ОСВІТИ І НАУКИ УКРАЇНИ ДЕРЖАВНИЙ ВИЩИЙ НАВЧАЛЬНИЙ ЗАКЛАД «ДОНЕЦЬКИЙ НАЦІОНАЛЬНИЙ ТЕХНІЧНИЙ УНІВЕРСИТЕТ» АВТОМОБІЛЬНО-ДОРОЖНІЙ ІНСТИТУТ

«ЗАТВЕРДЖУЮ» Директор АДІ ДВНЗ «ДонНТУ» М. М. Чальцев 07.02.2014 р.

Кафедра «Менеджмент організацій»

## **МЕТОДИЧНІ ВКАЗІВКИ З ВИКОНАННЯ КОНТРОЛЬНОЇ РОБОТИ З КУРСУ «ОРГАНІЗАЦІЯ ДІЯЛЬНОСТІ» (ДЛЯ СТУДЕНТІВ ЗАОЧНОЇ ФОРМИ НАВЧАННЯ НАПРЯМУ ПІДГОТОВКИ 6.030601 «МЕНЕДЖМЕНТ»)**

# **17/107-2014-03**

«РЕКОМЕНДОВАНО» Навчально-методична комісія факультету «Економіка та управління» Протокол № 5 від 20.02.2013 р.

«РЕКОМЕНДОВАНО» Кафедра «Менеджмент організацій» Протокол № 10 від 16.02.2013 р.

УДК 3658,8(071)

Методичні вказівки з виконання контрольної роботи з курсу «Організація діяльності» (для студентів заочної форми навчання напряму підготовки 6.030601 «Менеджмент» ) [Електронний ресурс] / укладачі: В. О. Кулаков, В. В. Галушка. – Електрон. дані. – Горлівка: ДВНЗ «ДонНТУ» АДІ, 2014. – 1 електрон. опт. диск (CD-R); 12 см. – Систем. вимоги: Pentium; 32 MB RAM; WINDOWS 98/2000/NT/XP; MS Word 97 – 2000. – Назва з титул. екрану.

Викладено програму з курсу «Організація діяльності», наведено методичні вказівки по виконанню контрольної роботи з цієї ж дисципліни.

Укладачі: Кулаков В. О., канд. техн. наук, доц., Галушка В. В.

Відповідальний за випуск: Кулаков В. О., канд. техн. наук, доц.

Рецензент: Мельникова О. П. д-р техн. наук, проф.

© Державний вищий навчальний заклад «Донецький національний технічний університет» Автомобільно-дорожній інститут, 2014

# **ЗМІСТ**

<span id="page-2-0"></span>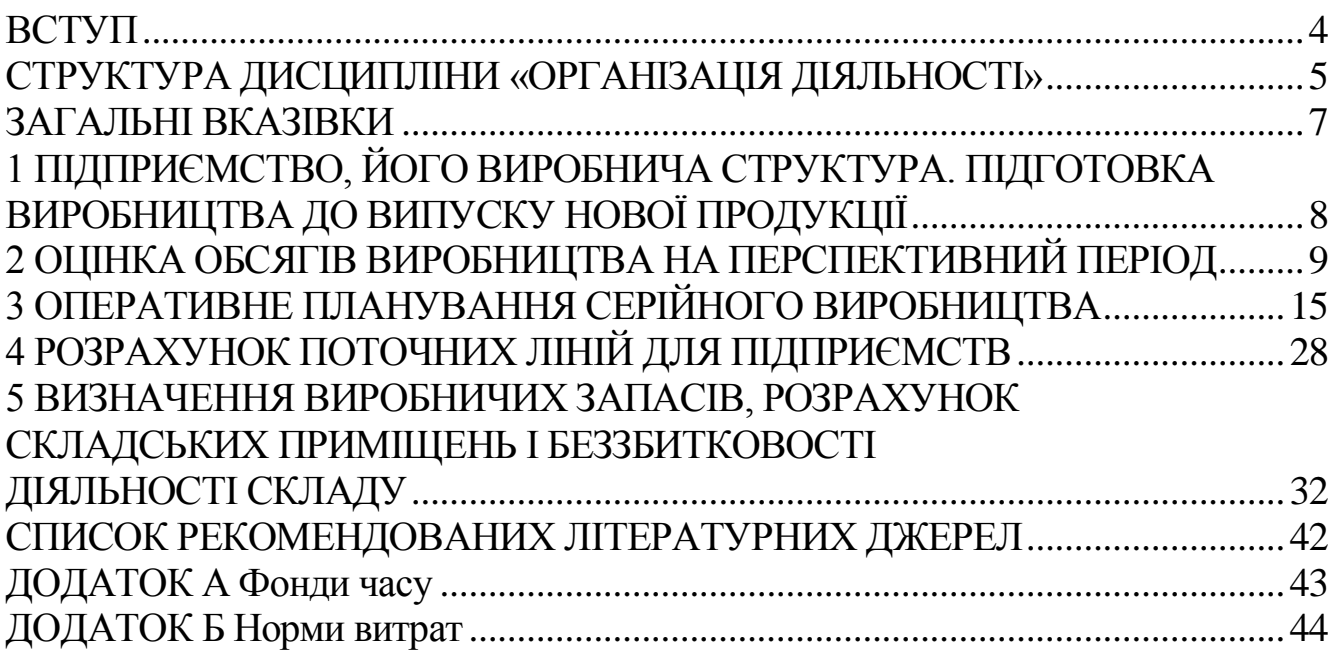

### **[ВСТУП](#page-2-0)**

<span id="page-3-0"></span>Методичні вказівки складені з метою визначення основних рекомендацій при знайомстві з програмою дисципліни й розробці питань контрольних робіт для студентів заочної форми навчання.

Контрольні завдання дозволяють:

1. Закріпити теоретичний матеріал, використовуючи його при аналізі сучасних умов економічної діяльності підприємств.

2. Навчити студентів застосовувати основні теоретичні положення й закономірності при аналізі факторів, що впливають на потужність виробничих підприємств.

3. Прищепити студентам навички визначення оптимальної потужності підприємств, визначення необхідних виробничих запасів, потужності основних і допоміжних підрозділів підприємства, організації чіткої взаємодії між усіма виробничими підрозділами.

4. Навчити студентів творчо використовувати довідкову літературу й статистичні дані економічного розвитку держави.

У процесі виконання контрольних завдань студенти-заочники повинні показати вміння аналізувати сформовану економічну ситуацію, визначати основні й другорядні фактори й ступінь їхнього впливу на потужність і структуру підприємства, використовувати математичні методи оцінки перспективності й ефективності прийнятих рішень.

При вивченні курсу й під час виконання контрольної роботи студент повинен користуватися прикладеною програмою.

## <span id="page-4-0"></span>**[СТРУКТУРА ДИСЦИПЛІНИ «ОРГАНІЗАЦІЯ ДІЯЛЬНОСТІ»](#page-2-0)**

#### *Тема № 1 Предмет і задачі курсу «Організація діяльності»*

Сутність, предмет, завдання курсу «Організація діяльності». Зміст дисципліни «Організація діяльності». Розвиток науки про організацію виробництва.

### *Тема № 2 Промислове підприємство як виробнича система*

Поняття підприємства, його завдання та основні ознаки. Класифікація підприємств та їх місце в зовнішньому середовищі. Основні принципи та методи організації дорожньо-будівельних робіт.

#### *Тема № 3 Виробнича структура підприємства*

Поняття про виробничу структуру підприємства та фактори, що її визначають. Структура основного та допоміжного виробництва. Виробнича структура авторемонтного підприємства (АРП) Фактори, що визначають зміст та параметри виробничої структури автотранспортного підприємства  $(ATII)$ .

### *Тема № 4 Виробничий процес та його організація в часі*

Виробничий процес та принципи його раціональної організації. Виробничий цикл, його структура, визначення тривалості, фактори, які впливають на тривалість виробничого циклу. Види руху предметів праці. Шляхи скорочення виробничого циклу. Принципи організації виробничого процесу. Технічне нормування робіт. Особливості виробничого та технологічного процесу ремонту автомобілів. Оперативна підготовка виробництва.

#### *Тема № 5 Організаційні типи виробництва*

Класифікація типів виробництва. Характеристика типів виробництва. Методи організації виробництва. Організація непотокового виробництва. Класифікація основних форм потокового виробництва. Організація партіонного виробництва. Організація автоматизованого виробництва. Організація перевезень та експлуатаційної роботи АТП.

#### *Тема № 6 Виробнича потужність підприємств*

Поняття виробничої потужності підприємства. Розрахунок виробничої потужності. Методика визначення прогресивної трудомісткості виготовлення продукції. Показники використовування виробничої потужності та основних виробничих фондів і шляхи їх підвищення. Виробнича програма по експлуатації автомобільного транспорту. Виробнича програма та розрахунок трудомісткості авторемонтних підприємств.

*Тема № 7 Організація оперативно-виробничої та ритмічної роботи підприємства*

Ритмічність виробництва та її визначення. Зміст і завдання оперативновиробничого планування. Загальний порядок розробки планів на підприємстві. Показники для планування на дільницях масово-потокового, серійно-потокового виробництв. Оперативно-виробниче планування (ОВП) на АТП. Диспетчерування та оперативне розпорядництво. Диспетчерське регулювання вантажних та пасажирських перевезень Організація технічного контролю, урахування та аналіз браку на підприємстві.

*Тема № 8 Технічна та організаційно-економічна підготовка виробництва*

Склад робіт технічної підготовки виробництва. Конструкторська підготовка виробництва. Технічна підготовка виробництва. Освоєння нових видів продукції. Науково-дослідна й дослідно-конструкторська робота на підприємстві. План організаційно-технічних заходів. Ергономічні вимоги до технічної підготовки виробництва. Організаційна та технологічна підготовка транспортного обслуговування. Організаційно-економічна підготовка виробництва. Стадії циклу створення й освоєння випуску нової автомобільної техніки.

### *Тема № 9 Допоміжне виробництво й обслуговування*

Основні вимоги й завдання, що стоять перед допоміжним виробництвом. Роль, завдання та склад інструментального господарства. Класифікація та індексація інструменту. Нормування витрат інструменту на підприємстві. Організація відновлення інструменту. Сутність та зміст системи планово-попереджувального ремонту. Нормування планово-попереджувального ремонту. Організація технічної та оперативної підготовки ремонтних робіт. Тривалість ремонту та шляхи її скорочення. Енергетичне господарство. Транспортне господарство. Завдання матеріаліо-технічного забезпечення. Класифікація та індексація матеріалів. Нормування витрат матеріалів. Нормування запасів матеріалів. Організація роботи складів.

<span id="page-6-0"></span>Контрольна робота складається з п'яти основних типів задач: 1 – підприємство, його виробнича структура, підготовка виробництва до випуску нової продукції; 2 – визначення потужності підприємства на перспективний період; 3 – оперативне планування серійного виробництва; 4 – розрахунок поточних ліній для підприємств; 5 – визначення виробничих запасів, розрахунок складських приміщень і беззбитковості діяльності складу.

При рішенні задач варто спиратися на знання теоретичного матеріалу. Відсутні в завданні дані варто приймати на підставі довідкових матеріалів, що рекомендуються, і рекомендацій даних методичних вказівок (при цьому обов'язкова вказівка джерела, з якого приймалися дані).

Варіанти вихідних даних за кожним завданням приймаються студентом з таблиці 1.1 на підставі останніх двох цифр залікової книжки.

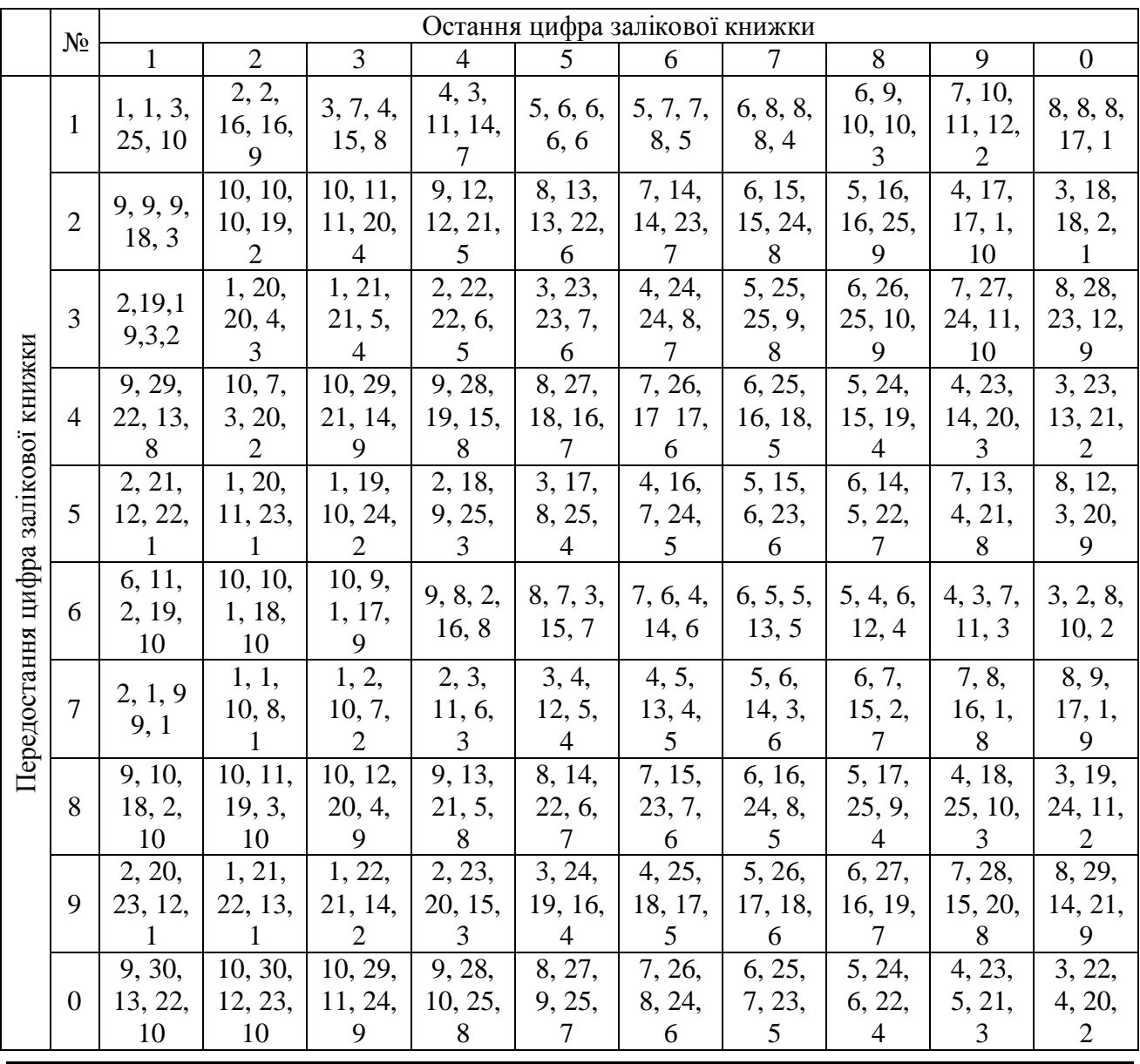

Таблиця 1.1 – Варіанти завдань до контрольної роботи

ДВНЗ «ДонНТУ» Автомобільно-дорожній інститут

### <span id="page-7-0"></span>**1 [ПІДПРИЄМСТВО, ЙОГО ВИРОБНИЧА СТРУКТУРА.](#page-2-0)  [ПІДГОТОВКА ВИРОБНИЦТВА ДО ВИПУСКУ НОВОЇ ПРОДУКЦІЇ](#page-2-0)**

*Завдання 1.* Дайте обґрунтування організаційних, виробничих умов і економічних відносин, що обумовлюють виділення підприємства як основної ланки народного господарства. Викладіть цілі й завдання підприємства.

*Завдання 2.* Чому підприємство можна розглядати як виробничу систему? Визначте характерні ознаки й властивості системи.

*Завдання 3.* На прикладі підприємства обґрунтуйте його приналежність до однієї з класифікаційних ознак. Визначте роль цієї ознаки в економічній діяльності.

*Завдання 4.* Дайте визначення поняття «загальна» та «виробнича» структура підприємства й розгляньте фактори, що визначають виробничу структуру.

*Завдання 5.* На прикладі підприємства проаналізуйте виробничу й загальну структури. Які зміни варто було б внести, щоб підвищити ефективність їхнього функціонування?

*Завдання 6.* Побудуйте схеми технологічної, предметної та змішаної структур підприємства. У чому їхні позитивні моменти й недоліки?

*Завдання 7.* Укажіть мету технічної підготовки виробництва нової продукції для підприємств, що працюють в умовах ринку.

*Завдання 8.* Опишіть етапи науково-технічної підготовки виробництва на підприємствах машинобудування.

*Завдання 9.* Охарактеризуйте стадії конструкторської підготовки виробництва.

*Завдання 10.* Що означає ергономіка й де враховуються її вимоги та показники (описати на конкретному прикладі).

### <span id="page-8-0"></span>**2 [ОЦІНКА ОБСЯГІВ ВИРОБНИЦТВА НА ПЕРСПЕКТИВНИЙ](#page-2-0)  [ПЕРІОД](#page-2-0)**

У даний момент через простій більшої частини підприємств, і скорочення обсягів продукції, що випускається, технологічні перевезення сильно скоротилися. Тому перед багатьма автотранспортними підприємствами постало питання про реорганізацію перевізного процесу з метою зниження собівартості перевезень і підвищення рівня рентабельності АТП.

Для вирішення даного питання повинні бути точно відомі наступні дані:

– потреба даного району, міста й області в автомобільних перевезеннях і спеціалізованому виконанні визначеної роботи на рухомому складі;

– розміщення діючих і знову створюваних автотранспортних підприємств (об'єднань) і їхня потужність;

– величина приведених витрат на будівництво (реконструкцію) і експлуатацію даного автотранспортного підприємства (об'єднання);

– можлива величина витрат на нульові пробіги одиниці рухомого складу в залежності від розташування замовника.

При цьому варто пам'ятати, що саме оцінка виробничої програми на перспективу дозволяє прийняти остаточне рішення про економічну доцільність будівництва чи реконструкції АТП.

Метою даного розділу є встановлення аналітичної залежності, що дозволяє з високою точністю робити оцінку зміни виробничої програми на перспективу.

Для одержання більш точних залежностей, оцінка перспективного обсягу виробництва здійснюється на підставі показників роботи підприємства за останні 10 років. Методика розрахунку наведена нижче.

*Етап 1.* Приймається гіпотеза про те, що даний динамічний ряд описується прямою виду:

$$
\hat{y}_i = a_1 + a_2 \cdot z_i, \qquad (2.1)
$$

де *у* – обсяг перевезень;

*z* – рік динамічного ряду.

Коефіцієнти прямої *а* і и *а*<sub>2</sub> можуть бути знайдені з наступних виразів:<br> $\frac{N}{\sum_{i}^{N} Y_{i}} = \sum_{i=1}^{N} (Z_i)^2 = \sum_{i=1}^{N} (Z_i)^2 = \sum_{i=1}^{N} (Z_i)^2$ 

$$
a_{1} = \frac{\sum_{i=1}^{N} Y_{i} \cdot \sum_{i=1}^{N} (Z_{i})^{2} - \sum_{i=1}^{N} Z_{i} \cdot \sum_{i=1}^{N} (Y_{i} \cdot Z_{i})}{N \cdot \sum_{i=1}^{N} (Z_{i})^{2} - \left(\sum_{i=1}^{N} Z_{i}\right)^{2}},
$$
(2.2)

$$
a_2 = \frac{N \cdot \sum\limits_{i=1}^{N} (Y_i \cdot Z_i) - \sum\limits_{i=1}^{N} Y_i \cdot \sum\limits_{i=1}^{N} Z_i}{N \cdot \sum\limits_{i=1}^{N} (Z_i)^2 - \left(\sum\limits_{i=1}^{N} Z_i\right)^2},
$$
\n(2.3)

де *N* – кількість спостережень. Проміжні розрахунки будемо виконувати в таблиці 2.1.

Таблиця 2.1 – Оцінка перспективного обсягу виробничої програми

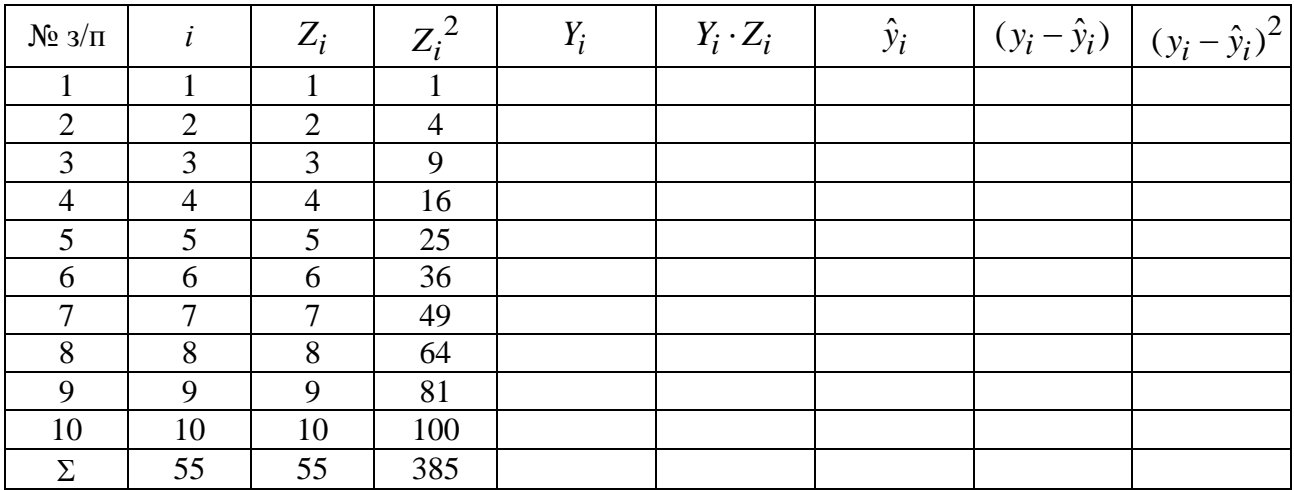

де *Zi* – поточний рік динамічного ряду;

*Y<sup>i</sup>* – обсяг перевезень у *і*-му році;

 $\hat{y}_i$  — прогнозне значення обсягу перевезень у *і*-му році.

*Етап 2.* Приймається гіпотеза про те, що динамічний ряд описується параболою другого порядку:

$$
\hat{y}_i = a_1 + a_2 \cdot t + a_3 \cdot t^2, \tag{2.4}
$$

де *t* – рік динамічного ряду.

Коефіцієнти *a*<sub>1</sub>, *a*<sub>2</sub> i *a*<sub>3</sub> – параболи другого порядку, можуть бути знайдені з формул:

$$
a_1 = \frac{\sum_{i=1}^{N} Y_i - \sum_{i=1}^{N} (t_i)^2 \cdot a_3}{N},
$$
\n(2.5)

$$
a_2 = \frac{\sum_{i=1}^{N} (Y_i \cdot t_i)}{\sum_{i=1}^{N} (t_i)^2},
$$
\n(2.6)

10

11  

$$
a_3 = \frac{N \cdot \sum\limits_{i=1}^{N} Y_i \cdot (t_i)^2 - \sum\limits_{i=1}^{N} (t_i)^2 \cdot \sum\limits_{i=1}^{N} Y_i}{\sum\limits_{i=1}^{N} (t_i)^4 - \left(\sum\limits_{i=1}^{N} (t_i)^2\right)^2},
$$
(2.7)

11

Проміжні розрахунки зручно виконувати в таблиці 2.2, котра має вигляд:

Таблиця 2.2 – Оцінка перспективного обсягу виробничої програми

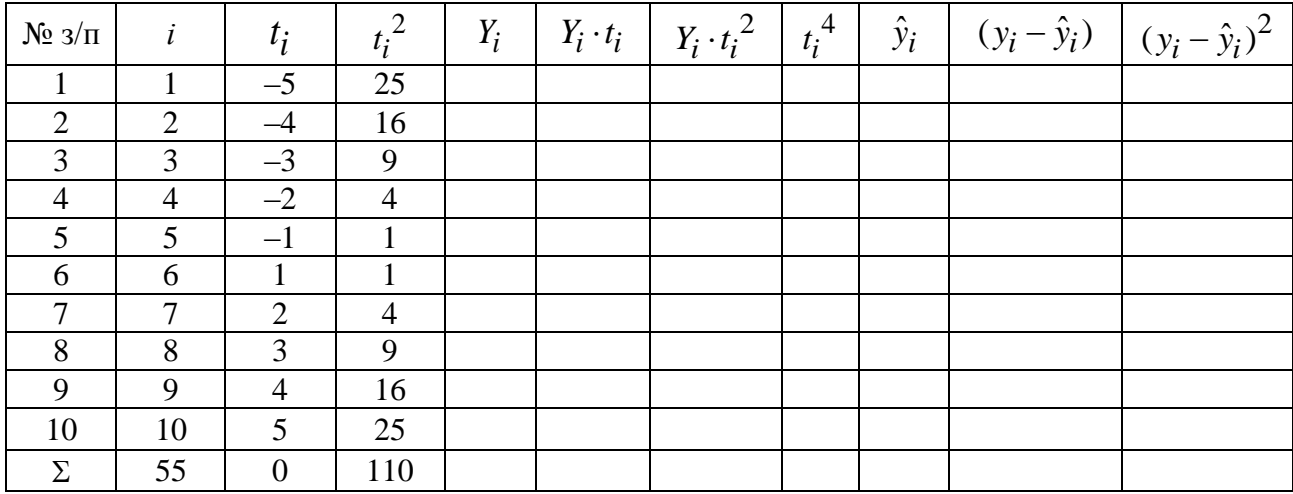

де *t* – поточний рік динамічного ряду.

*Етап 3*. Приймається гіпотеза про те, що вихідний динамічний ряд описується логарифмічною функцією:

$$
\hat{y} = a_1 + a_2 \cdot \lg t. \tag{2.8}
$$

Ця функція приводиться до лінійної, шляхом заміни перемінних, а caмe  $\lg t = z$ .

Проміжні розрахунки виконуємо в таблиці 2.3.

Таблиця 2.3 – Оцінка перспективного обсягу виробничої програми

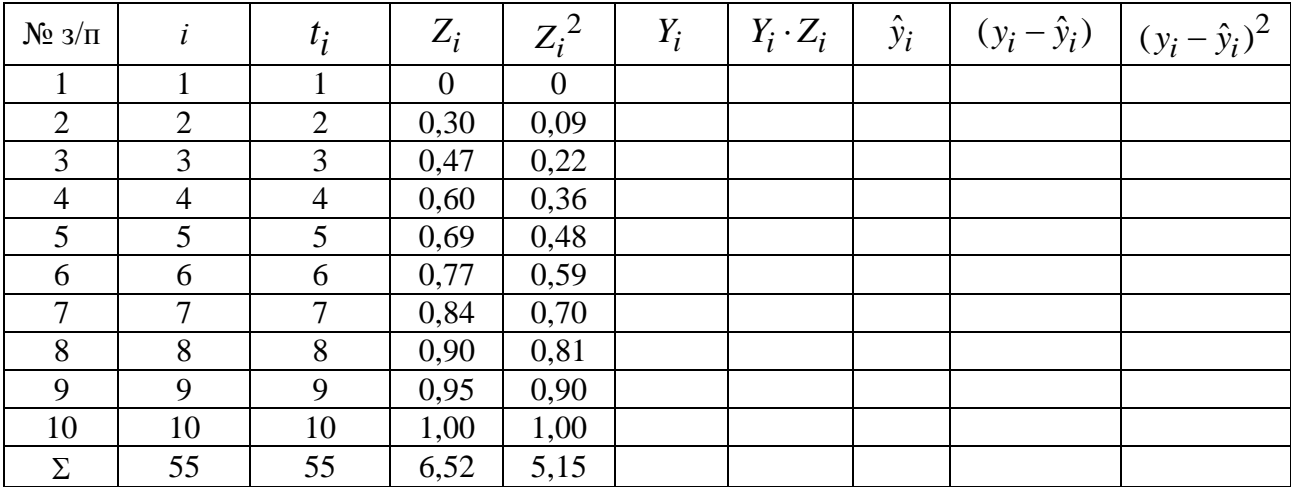

12

Таким чином,  $\hat{y} = a_1 + a_2 \cdot z$ .

Розрахунок критеріїв апроксимації для кожного кроку (кожної гіпотези) здійснюється за формулами:

а) середньоквадратична залишкова помилка  $\sigma_{\Delta}$ :

$$
\sigma_{\Delta} = \frac{\sqrt{\sum_{i=1}^{N} (y_i - y_i)^2}}{N - q - 1},
$$
\n(2.9)

де *q* – кількість оцінюваних параметрів у рівнянні тренду (для кривої другого порядку  $q = 2$ , тому що  $a_1$  виражається через  $a_3$ );

б)коефіцієнти варіації

$$
v = \left(\frac{\sigma_{\Delta}}{Y}\right) \cdot 100\,\,\%,\tag{2.10}
$$

або

$$
v = \left(\frac{\sigma_{\Delta} \cdot N}{\sum_{i=1}^{N} Y_i}\right) \cdot 100\%
$$
;\n(2.11)

в) середнє лінійне відхилення

$$
\varepsilon = \frac{1}{N} \cdot \left( \sum_{i=1}^{N} (Y_i - \hat{Y}_i) \right).
$$
 (2.12)

Кінцевий вибір функції здійснюється на основі результатів аналізу отриманих критеріїв.

Отримані результати розрахунку по апроксимуючим функціям зводяться в таблиці 2.4 і аналізуються.

Таблиця 2.4 – Оцінка погрішності обчислень

| Апроксимуюча<br>функція | $\hat{y} = a_1 + a_2 \cdot t$ | $\hat{y}_i = a_1 + a_2 \cdot t + a_3 \cdot t^2$ | $\hat{y} = a_1 + a_2 \cdot \lg t$ |
|-------------------------|-------------------------------|-------------------------------------------------|-----------------------------------|
| Критерій                |                               |                                                 |                                   |
| апроксимації            |                               |                                                 |                                   |
| $\sigma_{\Lambda}$      |                               |                                                 |                                   |
| υ                       |                               |                                                 |                                   |
| ε.                      |                               |                                                 |                                   |

Найбільш точною вважається функція, що має найменше середньоквадратичне й лінійне відхилення.

Вихідні дані для виконання розрахунків приймаються по таблиці 2.5.

# Таблиця 2.5 – Вихідні дані

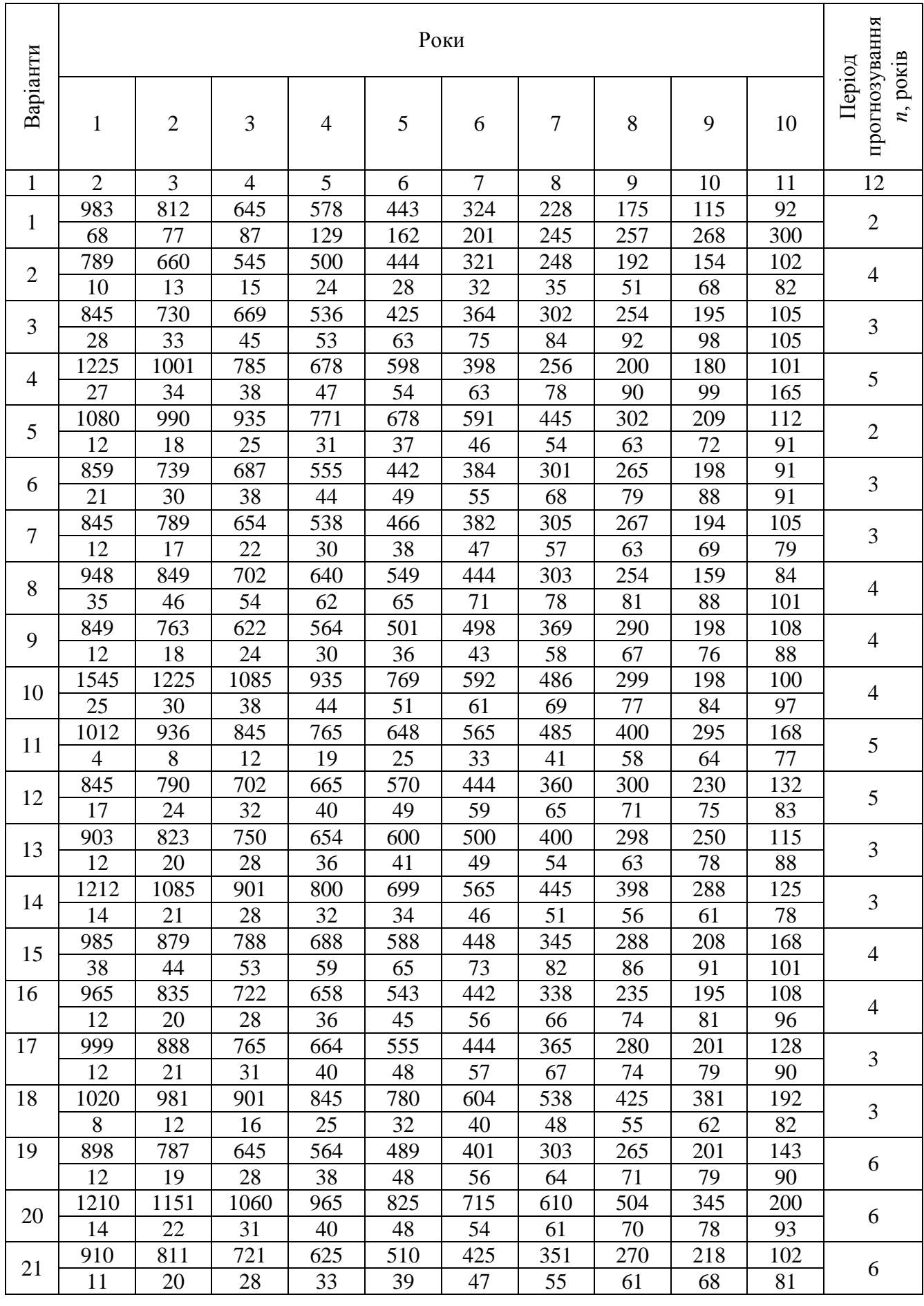

ДВНЗ «ДонНТУ» Автомобільно-дорожній інститут

# Продовження таблиці 2.5

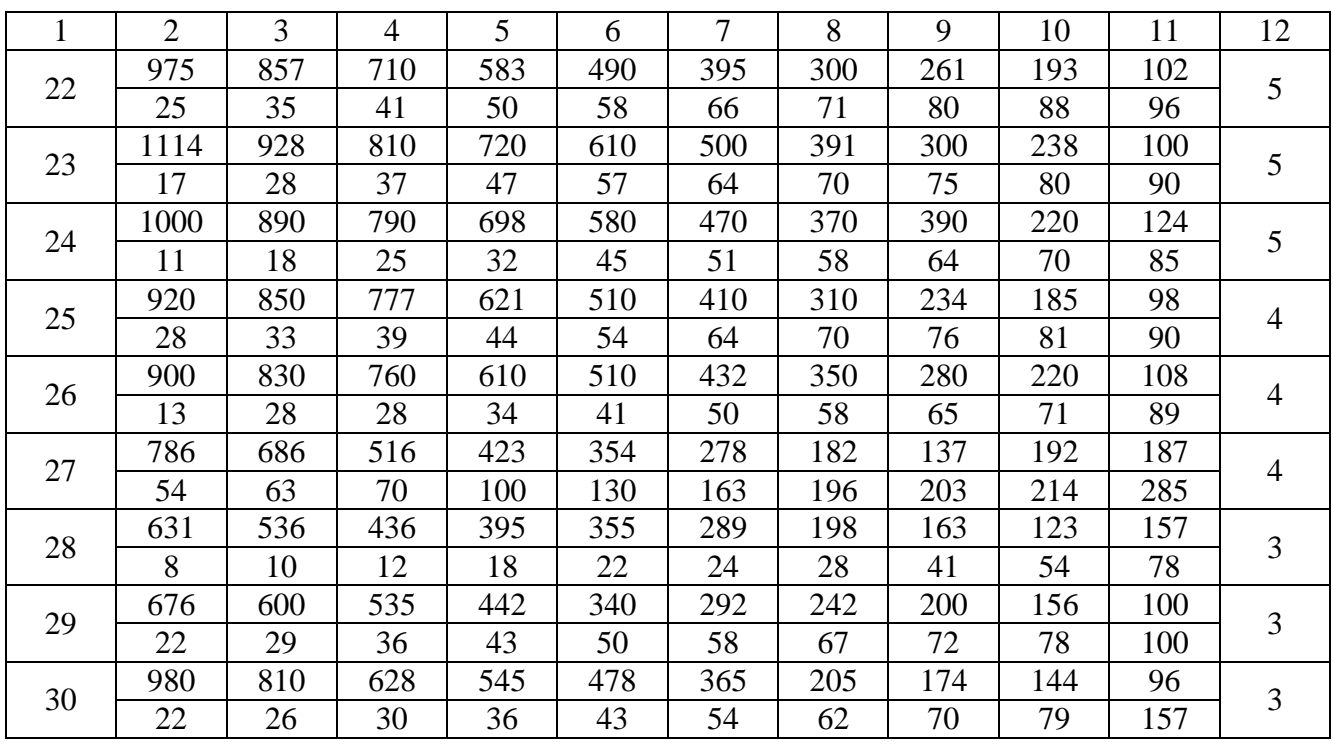

## <span id="page-14-0"></span>**3 [ОПЕРАТИВНЕ ПЛАНУВАННЯ СЕРІЙНОГО ВИРОБНИЦТВА](#page-2-0)**

Розрахуйте мінімальний обсяг партії деталей і періодичність запускувипуску цієї партії в обробку. Визначте оптимальний розмір партії й потрібну кількість верстатів для обробки деталей *а*, *б*, *в*, *г*, *д*, *е* виробу А, місячний випуск якого в складальному цеху складає 1000 шт. Кількість робочих днів у місяці – 20. Режим роботи механооброблюючого цеху – двозмінний, складального – однозмінний, тривалість робочої зміни – 8 годин. Час на плановий ремонт і переналагодження устаткування складає 6 % номінального фонду робочого часу. Розрахуйте тривалість виробничого циклу обробки партії деталей у механооброблюючому цеху, якщо межопераційне пролежування партій деталей складає 1 зміну. Розрахуйте тривалість операційного циклу, випередження запуску-випуску партії деталей між суміжними цехами й технологічне випередження між суміжними операціями в механооброблюючому цеху. Визначте величину циклових заділів у механооброблюючому цеху й складських заділах між механооброблюючими й складальними цехами. Страховий заділ між суміжними цехами дорівнює одноденній потребі в деталях для збірки виробу А.

Склад операцій технологічного процесу обробки деталей і норми штучного часу наведені в таблиці 3.1 (варіанти завдань наведені в таблиці 3.8), а угруповання комплекту деталей по однорідності внутрішньоцехових технологічних маршрутів і черговість їхнього проходження в цеху механічної обробки деталей – у таблиці 3.2.

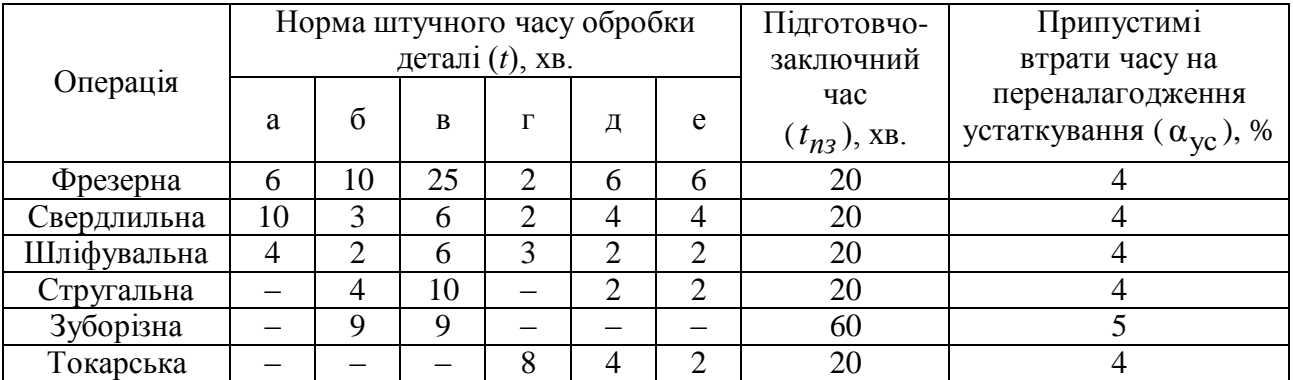

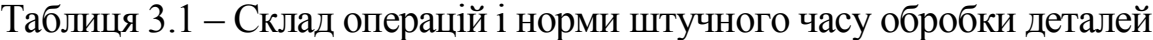

Таблиця 3.2 – Угрупування комплекту деталей МС-4М4 по однорідності технологічного маршруту проходження по ділянці

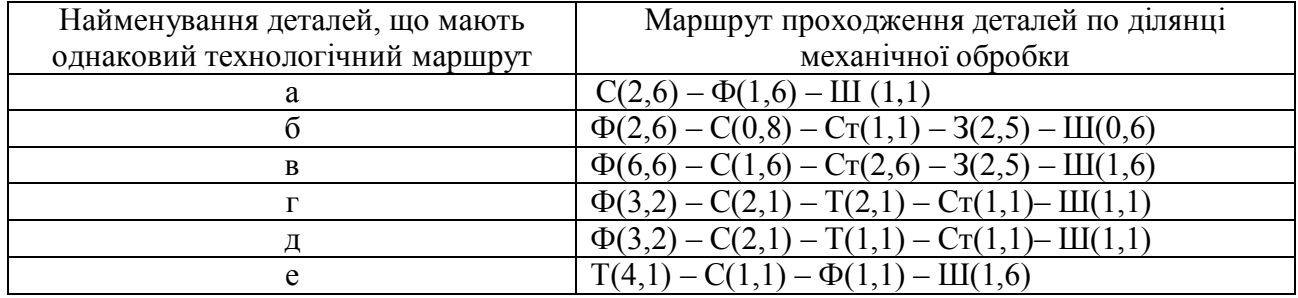

*Примітка*: 1. Умовні позначки: Ф – фрезерний, С – свердлильний, Ш – шліфувальний, Ст – стругальний, З – зуборізний, Т – токарські верстати. 2. У дужках після розрахунку треба проставити тривалість обробки партії деталей у змінах.

*Етап 1.* Розрахуємо мінімальний розмір партії деталей, для визначення розміру партії може бути використаний метод поступового підбору, відповідно до якого спочатку визначають мінімальний припустимий розмір партії, а потім його коректують, керуючись конкретними виробничими умовами. Мінімальний розмір партії визначається двома способами в залежності від характеру устаткування, на якому обробляються деталі.

Перший спосіб, коли для обробки деталей застосовується устаткування, що вимагає значного часу на переналагодження. Стосовно до нашої задачі цій вимозі відповідає зуборізна операція, для виконання якої потрібно 60 хв підготовчо-заключного часу. У даному випадку для обробки деталей *б* і *в* мінімальний розмір партії визначається за формулою:

$$
n_{\min} = \frac{t_{n3}}{t \cdot \alpha_{yc}},\tag{3.1}
$$

де  $t_{n3}$ – підготовчо-заключний час, хв.;

*t* – норма штучного часу (з урахуванням виконання норм), хв.;

α*ус* – припустимі втрати часу на переналагодження устаткування, частки одиниці.

Другий спосіб, коли для обробки деталей застосовується устаткування, що не вимагає значного часу на переналагодження.

Стосовно до нашої задачі цій вимозі відповідають усі інші операції технологічного процесу, що вимагають 20 хв підготовчо-заключного часу. У даному випадку для деталей *а*, *г*, *д* і *е* мінімальний розмір партії розраховується за формулою:

$$
n_{\min} = \frac{t_{3M}}{t},\tag{3.2}
$$

де *tзм* – тривалість зміни, хв.;

*t* – норма штучного часу (мінімальна з усіх виконуваних операцій).

Розрахунок мінімального розміру партії деталей представлений у таблиці 3.3 (графи 2 і 3).

*Етап 2.* Періодичність запуску-випуску партії деталей визначається за формулою:

$$
R_{36} = \frac{n_{\text{min}}}{N_{cp\partial}},\tag{3.3}
$$

де *Nсрд* – середньоденна потреба в деталях. Остання розраховується за формулою:

$$
N_{cp\partial} = \frac{N_M}{\Lambda_p},\tag{3.4}
$$

де *Nм* – місячний випуск виробів, шт.;

*Д р* – кількість робочих днів у місяці.

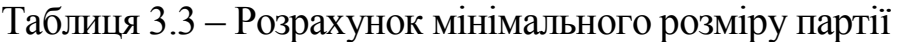

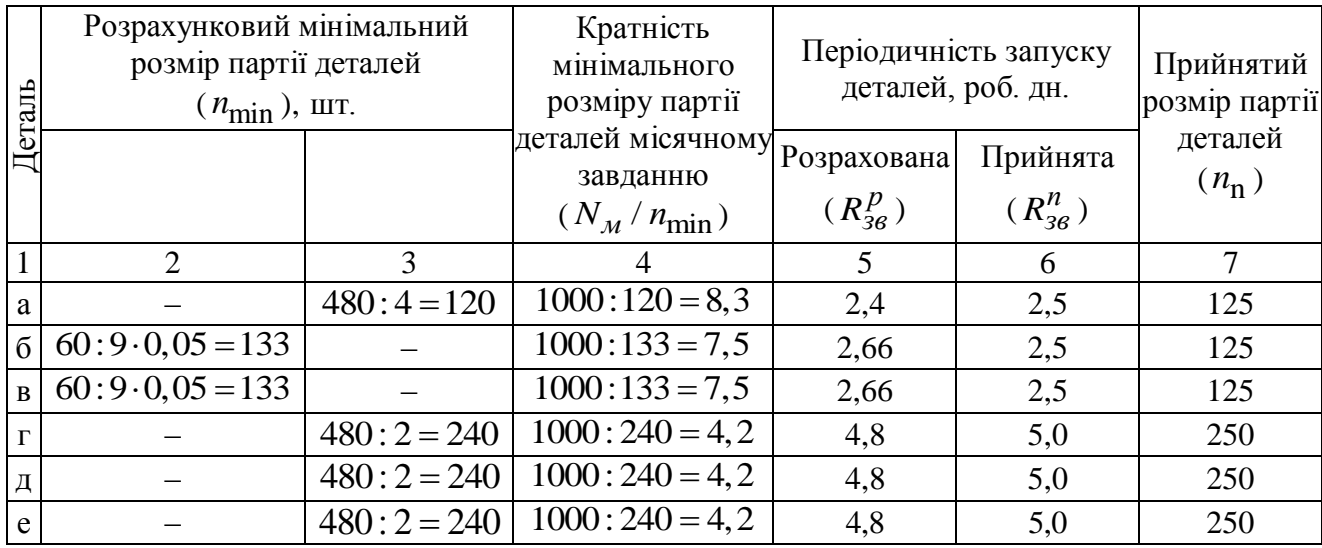

Підставивши у формулу відповідні дані, отримуємо 111дставивши у формулу відповідні дані, отримуємо  $N_{cp\partial} = 1000: 20 = 50$  шт. Періодичність запуску-випуску для деталей дорівнює:  $R_{36}^p = 120$ : 50 = 2,4 дня. Аналогічно проводимо розрахунок по всіх деталях (див. таблицю 3.3, графа 5), а в графі 6 проставляємо планований ритм виробництва.

*Етап 3.* Оптимальний розмір партії деталей визначається за формулою:

$$
n_{\rm n} = R_{36}^n \cdot N_{cp\partial}.
$$
 (3.5)

Для деталей *а* оптимальний розмір партії складає:  $n_n = 2.5 \cdot 50 = 125$ шт. Аналогічно проводимо розрахунок по всіх деталях ( таблиця 3.3, графа 7).

*Етап 4.* Визначаємо кількість партій на місяць. По деталях *а*, *б* і *в* проведемо такий розрахунок:  $n = N_M/n_{min} = 1000:125 = 8$  партій; по деталях *г*, *д*, *е*: *n* = 1000:250 = 4 партії.

*Етап 5.* Потрібна кількість верстатів на місячну програму випуску деталей розраховується за формулою:

$$
C_p = (N_M \sum_{i=1}^{m} t_i + t_{n3} m) / 60 F_e K_3 ,
$$
 (3.6)

де *m*– кількість запусків партій деталей у виробництво;

*Fe* – місячний ефективний фонд часу роботи одного верстата. Останній визначається за формулою:

$$
F_e = K_{3M} t_{3M} \Lambda_p (1 - a_{o6}^p / 100);
$$
\n
$$
F_e = 2 \cdot 8 \cdot 20 (1 - 6 / 100) = 301 \text{ rod}.
$$
\n(3.7)

Підставимо у формулу відповідні значення по фрезерних верстатах, одержимо:  $F_e = 2 \cdot 8 \cdot 20(1 - 6/100) = 301$ год.<br>
савимо у формулу відповідні значення по фрезерних верстатах,<br>  $C_p^{\phi} = [1000 \cdot (6 + 10 + 25 + 2 + 6 + 6) + 20 \cdot 6]/(60 \cdot 301 \cdot 1) = 3.05$ , чи , чи 3 верстати. Аналогічно виконуємо розрахунки і по інших видах устаткування. Результати цих розрахунків зводимо в таблицю 3.4.

Таблиця 3.4 – Розрахунок потрібної кількості верстатів і їхнього завантаження

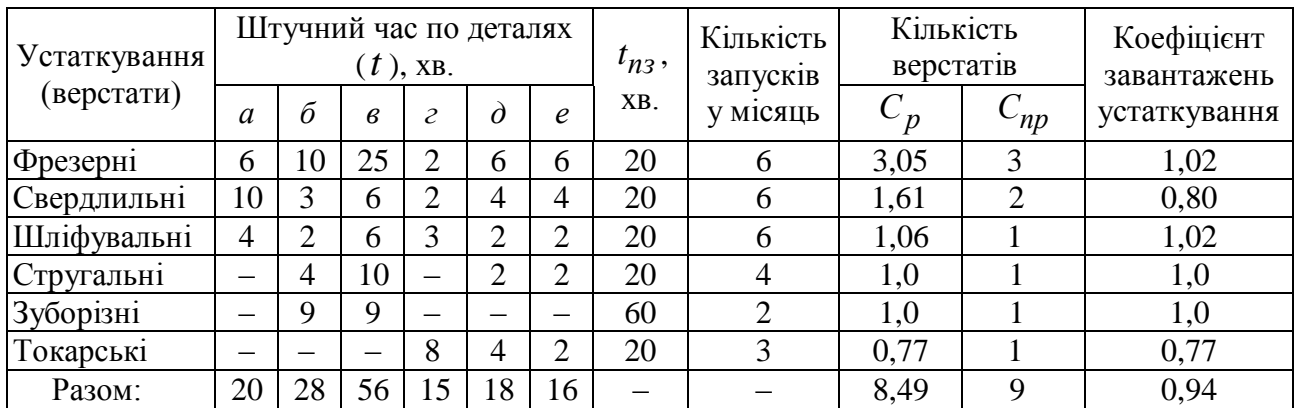

*Етап 6.* Тривалість виробничого циклу обробки партії деталей<br>чається за формулою:<br> $T_u = \left[ \frac{m}{n_i} \sum_{i}^{m} t_i / C_{nn}^i + \sum_{i}^{m} t_{n2} + (m-1)t_{1/2} \right] K_{n2n}$  (3.8) визначається за формулою:

$$
T_{ij} = \left[ n_i \sum_{i=1}^{m} t_i / C_{np}^i + \sum_{i=1}^{m} t_{n3} + (m-1)t_{MO} \right] K_{nap}, \qquad (3.8)
$$

де *n<sub>i</sub> –* оптимальний розмір партії деталей *і*-го найменування, шт.

*i t* – норма штучного часу обробки деталі *і*-го найменування на відповідній операції, хв.;

 $C_{np}^i$  – прийнята кількість верстатів *і*-го найменування , шт;

 $t_{n3}$  – підготовчо-заключний час, хв.;

*m*– кількість операцій по обробці деталей *і*-го найменування;

*мо t* – час міжопераційного долежування деталей, хв.;

*Кпар* – коефіцієнт паралельності (умовно приймаємо *К* = 0,6).

Підставляючи у формулу відповідні дані, одержуємо значення тривалості виробничих циклів обробки партій деталей усіх найменувань: -<br>"Тавляючи у формулу відповідні дані, одержуємо значення<br>1 виробничих циклів обробки партій деталей усіх найменувань:<br>=  $[125 \cdot (6/3 + 10/2 + 4/1) + 3 \cdot 20 + (3-1) \cdot 480]0,6/60 = 24$ 

*Тца* години або 3 зміни;

 $T_{u6}$  = [125 · (10 / 3 + 3 / 2 + 2 / 1 + 4 / 1 + 9 / 1) + 4 · 20 + 60 + (5 - 1) · 480] ×  $\times 0, 6 / 60 = 24, 8$  години або 3,1 зміни

 $T_{\mu\mu} = \left[ 125 \cdot (25/3 + 6/2 + 6/1 + 10/1 + 9/1) + 4 \cdot 20 + 60 + (5-1) \cdot 480 \right] \times$  $\times 0.6 / 60 = 66, 0$  години або 8,2 зміни; *60* = 24,8 години або 3,1 зміни<br>  $T_{\mu\alpha} = [125 \cdot (25/3 + 6/2 + 6/1 + 10/1 + 9/1) + 4 \cdot 20 + 60 + (5-1) \cdot 480] \times$ <br> *60* = 66,0 години або 8,2 зміни;<br>  $T_{\mu\alpha} = [250 \cdot (2/3 + 2/2 + 3/1 + 8/1) + 4 \cdot 20 + (4-1) \cdot 480] 0, 6/60 = 46, 9$ <br>
и або

години або 5,9 зміни; *6*0 = 66,0 години або 8,2 зміни;<br>  $T_{\mu2} = \left[ 250 \cdot (2/3 + 2/2 + 3/1 + 8/1) + 4 \cdot 20 + (4-1) \cdot 480 \right] 0, 6/60 = 46, 9$ <br>
и або 5,9 зміни;<br>  $T_{\mu\partial} = \left[ 250 \cdot (6/3 + 4/2 + 2/1 + 2/1 + 4/1) + 5 \cdot 20 + (5-1) \cdot 480 \right] 0, 6/60 =$ <br>
2 голини аб

 50,2 години або 6,3 зміни; и або 5,9 зміни;<br> *Т<sub>ид</sub>* = [250·(6/3+4/2+2/1+2/1+4/1 )+5·20+(5-1)·480]0,6/60 =<br>2 години або 6,3 зміни;<br> *Т<sub>ие</sub>* = [250·(6/3+4/2+2/1+2/1+2/1)+5·20+(5-1)·480]0,6/60 =<br>2 години або 5 7 зміни

45,2 години або 5,7 зміни.

*Етап 7.* Розрахуємо випередження запуску-випуску деталей. Розрізняють загальне й часне випередження запуску-випуску. Під загальним випередженням запуску розуміється час із дня запуску виробництва партії деталей у першому (по ходу технологічного процесу) цеху й до моменту закінчення складання готових виробів, комплектуються з деталей цієї партії. Випередження випуску менше випередження запуску на величину тривалості виробничого циклу даного цеху. Під частним випередженням розуміється час (між запуском-випуском партії деталей у попередньому цеху й запускомвипуском цієї ж партії в наступному цеху.

Величина випередження складається з двох елементів – часу технологічного випередження й часу резервного випередження. Час технологічного випередження визначається тривалістю виробничого циклу обробки партії деталей у даному цеху. Якщо по ходу технологічного процесу величина партії деталей не змінюється, а зменшується в кратну кількість разів, то час технологічного випередження дорівнює сумарній тривалості виробничого циклу у всіх цехах, тобто:

$$
T_{mg} = \sum_{i=1}^{K_u} T_{\nu}^i,
$$
 (3.9)

де *К<sup>ц</sup>* – кількість цехів, в яких обробляється дана партія деталей.

Стосовно до нашої задачі відома тільки тривалість виробничого циклу по всіх партіях деталей, що оброблюються у механічному цеху. Тому необхідно вибрати максимальну періодичність запуску-випуску розрахунку, вона складає 5 днів (див. таблицю 3.3). У складальний цех деталі надходять з механічного цеху партіями по 250 шт., з яких буде зібрано 250 виробів за 5 днів, тому що добова продуктивність дорівнює 50 виробів. Отже тривалість виробничого циклу складального цеху склада $\epsilon$   $T_{\psi}^{c\kappa\pi} = 5$  днів. Для заготівельного цеху тривалість виробничого циклу приймемо  $T_{\nu}^3 = 1$  день, а для механооброблюючого цеху по деталі *в* – максимальну тривалість, тобто = 8,2 *<sup>в</sup> Тц* зміни або 4,1 дня.

Час резервного випередження передбачається між суміжними цехами на випадок можливої затримки випуску партії в попередньому цеху. Величина такого випередження встановлюється рівною 3–5 календарних днів. Виходячи з вищевикладеного будуємо графік виробничого процесу по деталі *в* (рисунок 3.1) і визначаємо випередження запуску-випуску по цьому рисунку.

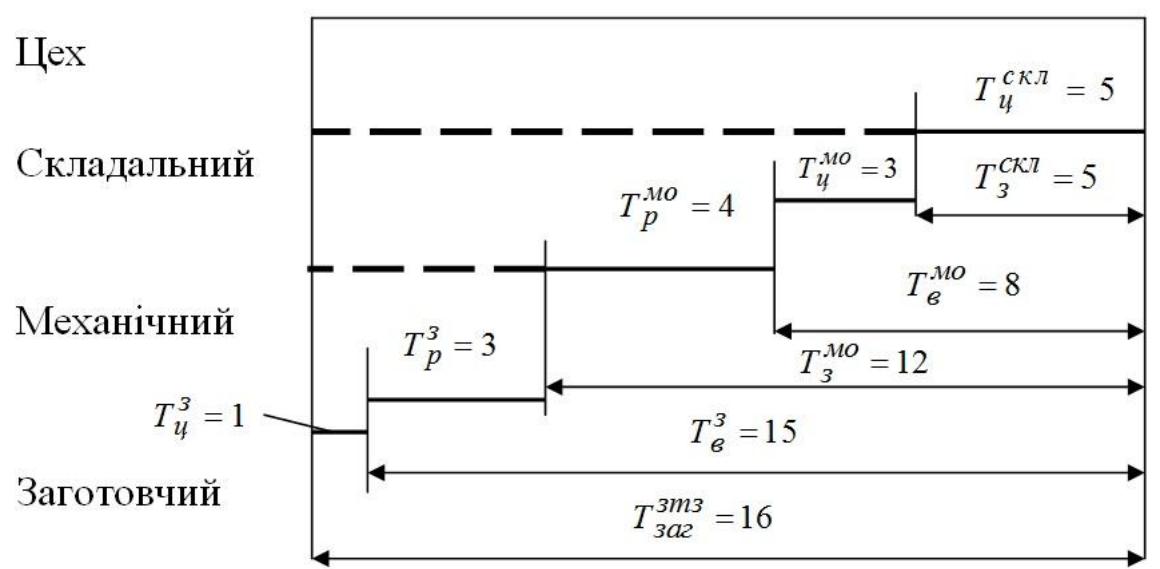

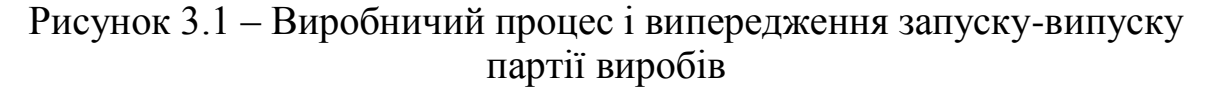

де  $T_{\mu}^{3}$ ,  $T_{\mu}^{MO}$ ,  $T_{\mu}^{CKI}$  – тривалість циклів заготівельних робіт, механообробки й складання відповідно;

 $T_p^3$ ,  $T_p^{MO}$  – резервний час між заготівельними й механооброблюючим та між механооброблюючими складальними роботами відповідно;

 $T_3^{\text{CKI}}$ ,  $T_3^{\text{MO}}$ — час випередження запуску в складальні й механічні цехи відповідно;

 $T_6^3$ ,  $T_6^{MO}$  - час випередження випуску виробів з механічного цеху та випуску заготівок відповідно;

*зтз <sup>Т</sup>заг* – загальна тривалість циклу й випередження запуску.

З рисунку видно, що загальна тривалість виробничого процесу й випередження запуску складає 16 днів.

Час технологічного випередження розраховується в такий спосіб:  $T_{mg} = 1 + 4 + 5 = 10$  днів. Час резервного випередження дорівнює:

 $T_p = T_p^3 + T_p^{MO} = 3 + 3 = 6$  днів. Технологічне випередження визначається й поопераційно. Для цього необхідно розрахувати тривалість циклу обробки партії деталей по операціях за формулою:

$$
T_{uon}^{i} = \frac{(n_{n}t + t_{n3})}{60}.
$$
\n(3.10)

Підставляємо в цю формулу відповідні дані по партії деталей *а* й одержуємо:

$$
T_{\nu\rho n}^{a'} = (125 \cdot 6 + 20) / 60 = 12,83 \approx 1,6 \text{ smin.}
$$
  

$$
T_{\nu\rho n}^{a''} = (125 \cdot 10 + 20) / 60 = 21,16 \approx 2,6 \text{ smin.}
$$
  

$$
T_{\nu\rho n}^{a'''} = (125 \cdot 4 + 20) / 60 = 8,7 \approx 1,1 \text{ smin.}
$$

Графічно це показано на рисунку 3.2.

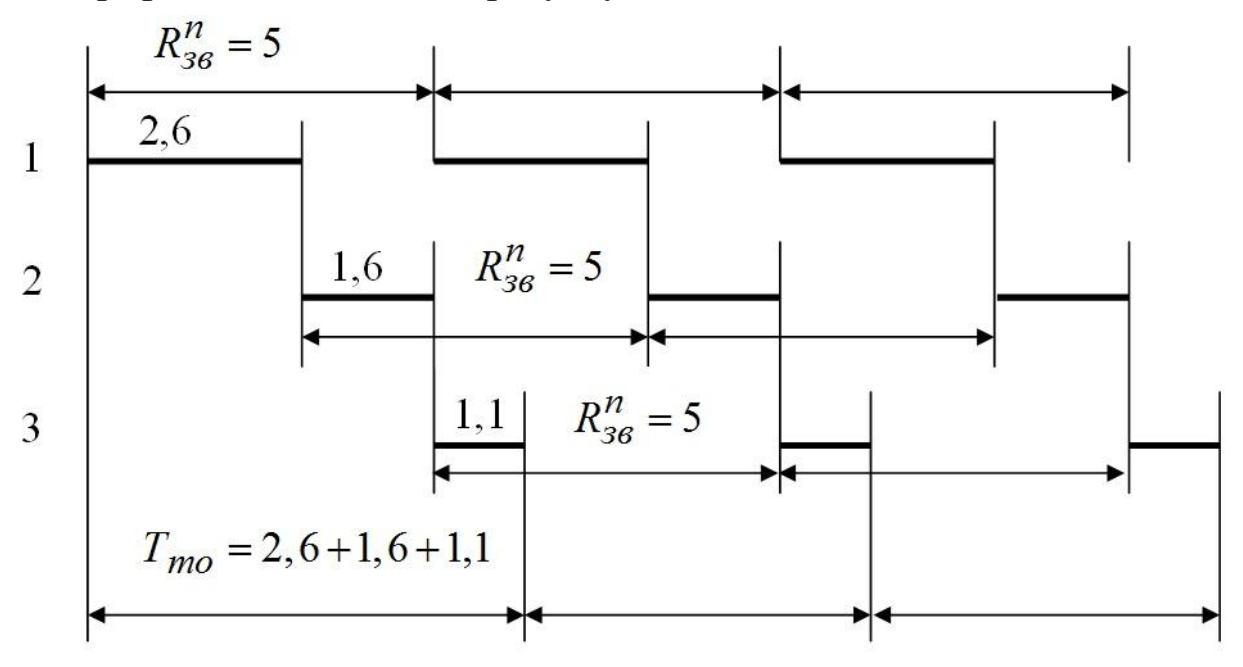

Рисунок 3.2 – Випередження при обробці партії деталей *а* в механооброблюючому цеху

Аналогічно робимо розрахунки по всіх видах деталей, будуємо графіки й визначаємо час випередження запуску-випуску. Розрахунки тривалості циклу обробки партії деталей по операціях і технологічному випередженні наведені в таблиці 3.5.

*Етап 8.* Визначимо нормативну величину циклових складських заділів. Циклові заділи – це внутріцехові, зокрема технологічні, транспортні, оборотні й страхові, а складські – це заділи, створювані між цехами. Величина технологічного заділу в механооброблюючому цеху визначається за формулою:

$$
Z_M = \frac{n_n T_{uon}^i}{R_{36}^n},
$$
\n(3.11)

де *пп* – оптимальний розмір партії деталей;

*і Тцоп* – тривалість циклу обробки партії деталей *і*-го найменування на робочому місці, змін

 $R_{36}^{\prime\prime}$ – прийнята періодичність запуску-випуску деталей, змін;

Таблиця 3.5 – Розрахунок тривалості циклу обробки партії деталей і технологічного випередження запуску-випуску

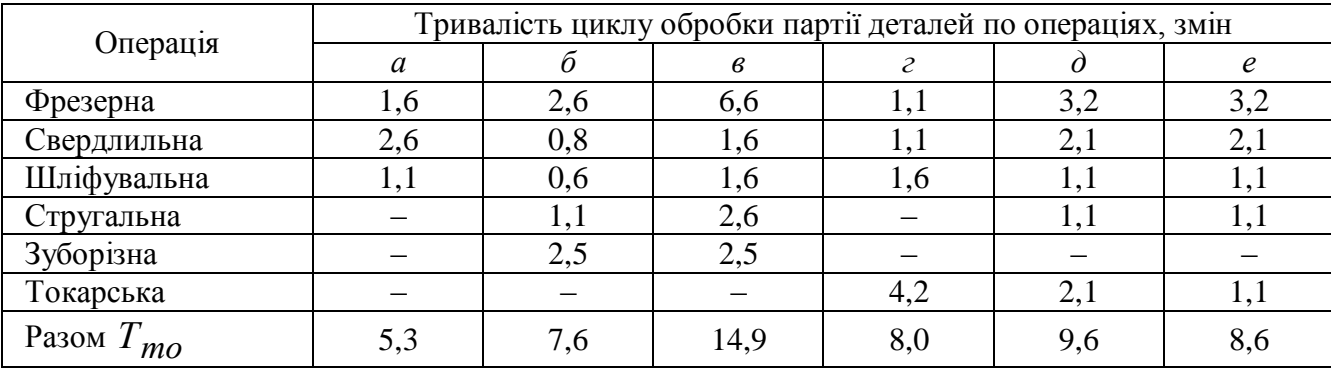

Підставляючи в цю формулу відповідні дані по деталі *а*, що оброблена на фрезерному верстаті, одержуємо  $Z_M^{a'} = 125 \cdot 1, 6: 5 = 40$  шт. Аналогічно виконуємо розрахунки по інших операціях і деталях і результати заносимо в таблицю 3.6.

Величина страхового заділу в механооброблюючому цеху розраховуємо за формулою:

$$
Z_{cmp}^{a} = \frac{t_{MO} N_M}{T_{n\pi}},
$$
\n(3.12)

де *Tпл* – плановий період, змін.

*Nм* – програма випуску деталей у плановому періоді, шт.;

*мо t* – час чекання партії деталей між випуском її на попередньому робочому місці й запуском на наступному, змін.

Підставивши в цю формулу відповідні дані, одержимо розмір страхового запасу по кожній деталі на кожному робочому місці:

$$
Z_{cmp}^{a} = 1 \cdot \left(\frac{1000}{20 \cdot 2}\right) = 25 \text{ mT}.
$$

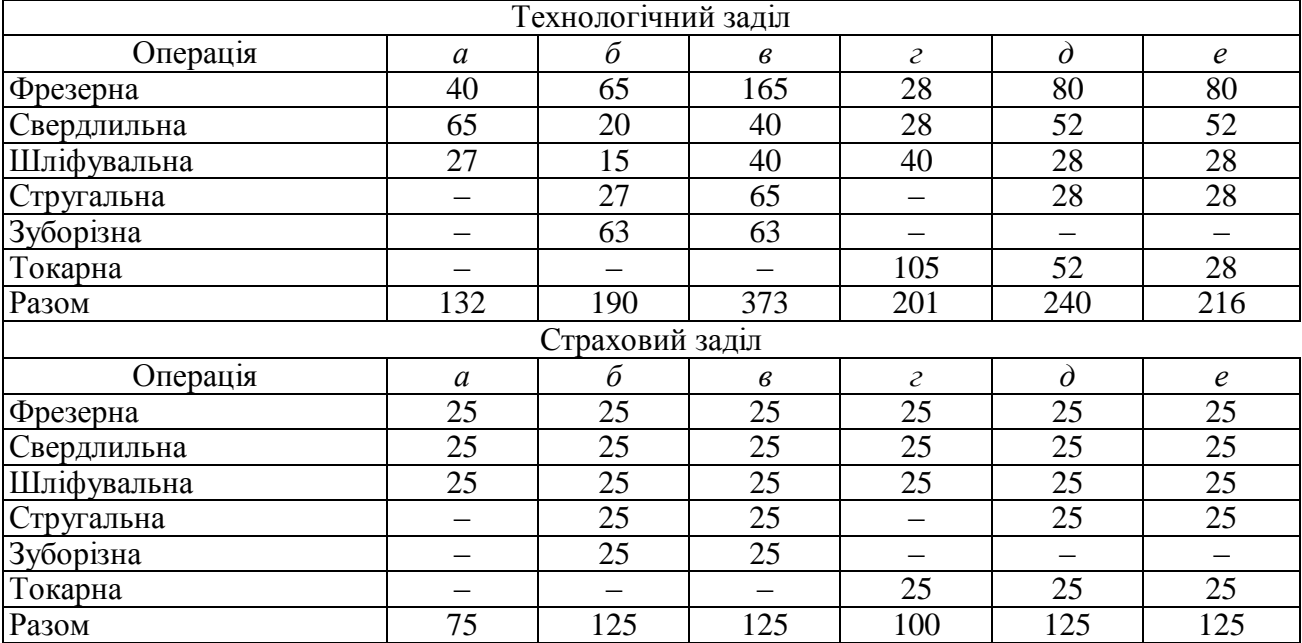

Таблиця 3.6 – Розрахунок технологічних і страхових заділів у механооброблюючому цеху, шт.

Оборотний міжопераційний заділ виникає, якщо деталі одного робочого місця до іншого передаються різними за розміром партіями. У нашій задачі деталі передаються незмінними партіями отже, оборотний заділ не створюється. Величина транспортного заділу встановлюється в залежності від виду транспортних засобів. Припустимо, що вироби перевозяться встановленими партіями. Складський заділ складається зі страхового й оборотного. За умовою задачі величина страхового заділу дорівнює добовій потребі складального цеху. При цьому середня величина оборотного заділу визначається за формулою:

$$
Z_{o6} = \frac{(n_n^{o6} - n_n^{CKT})}{2},
$$
\n(3.13)

де  $n_n^{o6}$ ,  $n_n^{c\kappa\pi}$  — відповідно оптимальний розмір партії деталей у механооброблюючому цеху й складальному (споживчому) цеху, шт.

Підставляючи у формулу відповідні дані, одержуємо величину складського заділу по кожній деталі. Розрахунок виконуємо табличній формі (таблиця 3.7).

Вихідні дані для виконання розрахунків приймаються по таблиці 3.8.

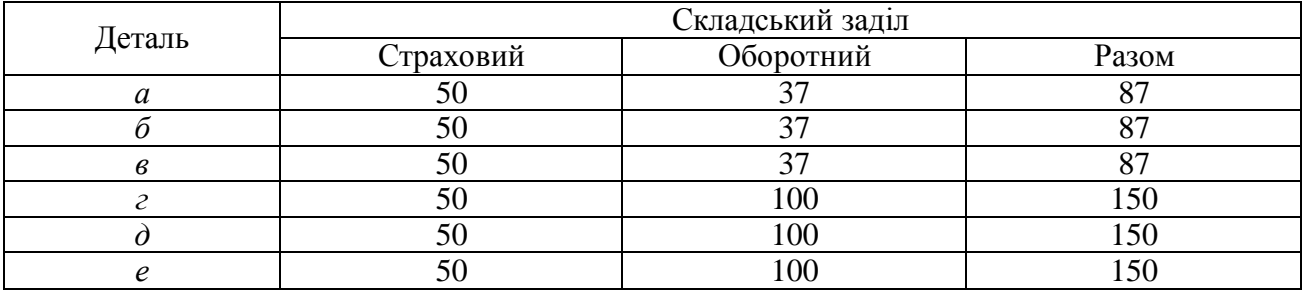

Таблиця 3.7 – Розрахунок страхових і оборотних заділів, шт.

|                   |                | Норма штучного часу обробки |                          |                          |                             |                          |                          |                | Припустимі       |
|-------------------|----------------|-----------------------------|--------------------------|--------------------------|-----------------------------|--------------------------|--------------------------|----------------|------------------|
| варіанта<br>Номер |                | деталі $(t)$ , хв.          |                          |                          |                             |                          | Підготовчо-              | втрати часу на |                  |
|                   | Операція       |                             |                          |                          |                             |                          |                          | заключний      | переналаштування |
|                   |                | $\boldsymbol{a}$            | б                        | $\epsilon$               | $\mathcal{E}_{\mathcal{C}}$ | $\partial$               | $\epsilon$               | час, хв.       | устаткування     |
|                   |                |                             |                          |                          |                             |                          |                          |                | $(a_{yc}),$ %    |
| $\mathbf{1}$      | $\overline{2}$ | 3                           | $\overline{4}$           | 5                        | 6                           | $\overline{7}$           | 8                        | 9              | 10               |
|                   | Фрезерна       | 6                           | 10                       | 26                       | $\overline{c}$              | 6                        | 6                        | 20             | $\overline{4}$   |
|                   | Свердлильна    | 10                          | 3                        | 6                        | $\overline{3}$              | $\overline{4}$           | $\overline{4}$           | 20             | $\overline{4}$   |
|                   | Шліфувальна    | $\overline{4}$              | $\overline{2}$           | 6                        | $\overline{3}$              | 3                        | $\overline{2}$           | 20             | $\overline{4}$   |
| $\mathbf{1}$      | Стругальна     | $\overline{\phantom{0}}$    | $\overline{4}$           | 10                       | $\overline{\phantom{0}}$    | $\overline{2}$           | $\overline{3}$           | 60             | 7                |
|                   | Зуборізна      | -                           | 9                        | 9                        |                             | —                        |                          | 20             | $\overline{4}$   |
|                   | Токарна        | $\qquad \qquad -$           | —                        | -                        | 8                           | $\overline{4}$           | $\overline{2}$           | 20             | $\overline{4}$   |
|                   | Фрезерна       | 6                           | 11                       | 25                       | $\overline{2}$              | 6                        | 6                        | 20             | $\overline{4}$   |
|                   | Свердлильна    | 10                          | 3                        | $\overline{7}$           | $\overline{2}$              | $\overline{4}$           | $\overline{4}$           | 20             | $\overline{4}$   |
|                   | Шліфувальна    | $\overline{4}$              | $\overline{2}$           | 6                        | $\overline{4}$              | $\overline{2}$           | $\overline{2}$           | 20             | 4                |
| $\overline{2}$    | Стругальна     | $\overline{\phantom{0}}$    | $\overline{4}$           | 10                       | $\overline{\phantom{0}}$    | $\overline{3}$           | $\overline{2}$           | 20             | $\overline{4}$   |
|                   | Зуборізна      | $\equiv$                    | 9                        | 9                        | $\overline{\phantom{0}}$    | $\qquad \qquad -$        | $\overline{\phantom{0}}$ | 20             | $\overline{4}$   |
|                   | Токарна        | $\overline{\phantom{0}}$    | $\overline{\phantom{0}}$ | $\overline{\phantom{0}}$ | 8                           | $\overline{4}$           | $\overline{2}$           | 40             | 5                |
|                   | Фрезерна       | $\overline{7}$              | 10                       | 25                       | $\overline{c}$              | 6                        | 6                        | 20             | $\overline{4}$   |
|                   | Свердлильна    | 10                          | $\overline{4}$           | 6                        | $\overline{2}$              | $\overline{4}$           | $\overline{4}$           | 20             | $\overline{4}$   |
|                   | Шліфувальна    | $\overline{4}$              | $\overline{2}$           | $\overline{7}$           | 3                           | $\overline{2}$           | $\overline{2}$           | 30             | 5                |
| 3                 | Стругальна     | —                           | $\overline{4}$           | 10                       | $\overline{\phantom{0}}$    | $\overline{c}$           | $\overline{c}$           | 20             | $\overline{4}$   |
|                   | Зуборізна      | $\qquad \qquad -$           | 9                        | 9                        | $\overline{\phantom{0}}$    | $\overline{\phantom{0}}$ | $\overline{\phantom{0}}$ | 20             | $\overline{4}$   |
|                   | Токарна        |                             |                          |                          | 8                           | $\overline{4}$           | $\overline{3}$           | 20             | $\overline{4}$   |
|                   | Фрезерна       | 6                           | 10                       | 25                       | $\overline{2}$              | 6                        | 6                        | 60             | 7                |
|                   | Свердлильна    | 11                          | 3                        | 6                        | $\overline{2}$              | $\overline{4}$           | $\overline{4}$           | 20             | $\overline{4}$   |
|                   | Шліфувальна    | $\overline{4}$              | $\overline{3}$           | 6                        | $\overline{3}$              | $\overline{2}$           | $\overline{2}$           | 20             | $\overline{4}$   |
| $\overline{4}$    | Стругальна     | $\equiv$                    | $\overline{4}$           | 11                       | $\overline{\phantom{0}}$    | $\overline{2}$           | $\overline{2}$           | 20             | $\overline{4}$   |
|                   | Зуборізна      | $\overline{\phantom{0}}$    | 9                        | 9                        |                             |                          |                          | 20             | $\overline{4}$   |
|                   | Токарна        | —                           | $\overline{\phantom{0}}$ |                          | 8                           | 5                        | $\overline{2}$           | 20             | $\overline{4}$   |
|                   | Фрезерна       | 6                           | 10                       | 25                       | $\overline{2}$              | 6                        | 6                        | 20             | $\overline{4}$   |
|                   | Свердлильна    | 10                          | 3                        | 6                        | $\overline{2}$              | $\overline{4}$           | $\overline{4}$           | 20             | $\overline{4}$   |
|                   | Шліфувальна    | 5                           | $\mathbf{2}$             | 6                        | 3                           | $\mathfrak{2}$           | $\overline{2}$           | 20             | $\overline{4}$   |
| 5                 | Стругальна     | $\overline{\phantom{0}}$    | 5                        | 10                       |                             | $\overline{2}$           | $\overline{2}$           | 40             | $\overline{5}$   |
|                   | Зуборізна      | $\overline{\phantom{0}}$    | 9                        | 10                       |                             | —                        |                          | 20             | $\overline{4}$   |
|                   | Токарна        | -                           | $\overline{\phantom{0}}$ | $\overline{\phantom{0}}$ | 9                           | $\overline{4}$           | $\overline{2}$           | 20             | $\overline{4}$   |
| 6                 | Фрезерна       | 6                           | 10                       | 24                       | $\overline{2}$              | 6                        | 6                        | 20             | $\overline{4}$   |
|                   | Свердлильна    | 10                          | 3                        | 6                        | $\mathbf{1}$                | $\overline{4}$           | $\overline{4}$           | 20             | $\overline{4}$   |
|                   | Шліфувальна    | $\overline{4}$              | $\overline{2}$           | 6                        | 3                           | $\mathbf{1}$             | $\overline{2}$           | 20             | $\overline{4}$   |
|                   | Стругальна     | —                           | $\overline{4}$           | 10                       | -                           | $\overline{2}$           | $\mathbf{1}$             | 20             | $\overline{4}$   |
|                   | Зуборізна      | $\qquad \qquad -$           | 9                        | 9                        | -                           | $\overline{\phantom{0}}$ |                          | 40             | 5                |
|                   | Токарна        | -                           |                          |                          | 8                           | $\overline{4}$           | $\overline{2}$           | 20             | $\overline{4}$   |
|                   | Фрезерна       | 6                           | 9                        | 25                       | $\overline{2}$              | 6                        | 6                        | 20             | $\overline{4}$   |
|                   | Свердлильна    | 10                          | 3                        | 5                        | $\overline{2}$              | $\overline{4}$           | $\overline{4}$           | 20             | $\overline{4}$   |
|                   | Шліфувальна    | $\overline{4}$              | $\mathbf{2}$             | 6                        | $\overline{2}$              | $\mathbf{2}$             | $\overline{2}$           | 20             | $\overline{4}$   |
| $\tau$            | Стругальна     | $\overline{\phantom{0}}$    | $\overline{4}$           | 10                       | —                           | $\mathbf{1}$             | $\overline{2}$           | 30             | 5                |
|                   | Зуборізна      | $\equiv$                    | 9                        | 9                        | $\equiv$                    | $\overline{\phantom{0}}$ | $\overline{a}$           | 20             | $\overline{4}$   |
|                   | Токарна        |                             | —                        |                          | 8                           | $\overline{4}$           | $\overline{2}$           | 20             | $\overline{4}$   |
|                   |                |                             |                          |                          |                             |                          |                          |                |                  |

Таблиця 3.8 – Варіанти завдань

# Продовження таблиці 3.8

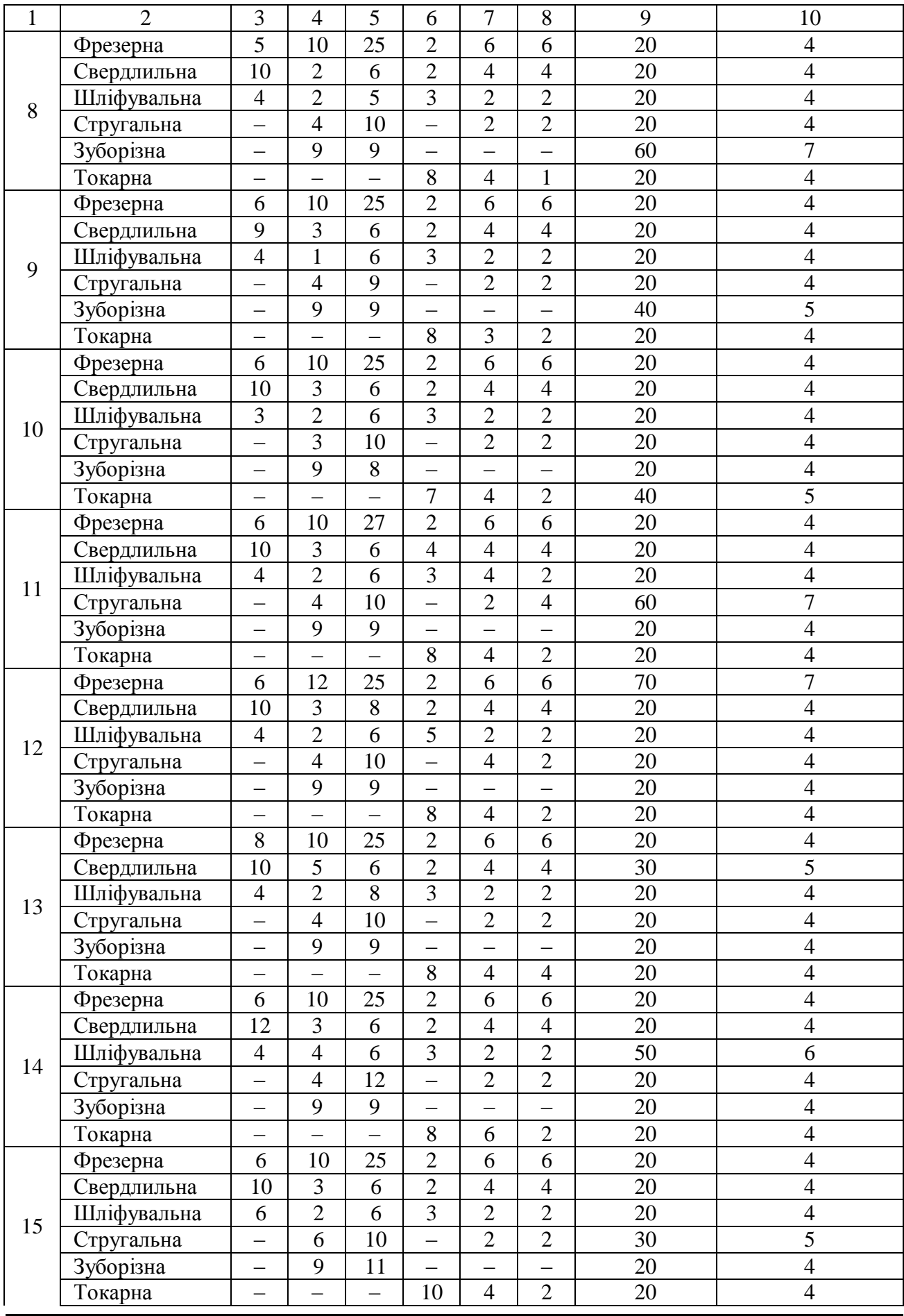

ДВНЗ «ДонНТУ» Автомобільно-дорожній інститут

# Продовження таблиці 3.8

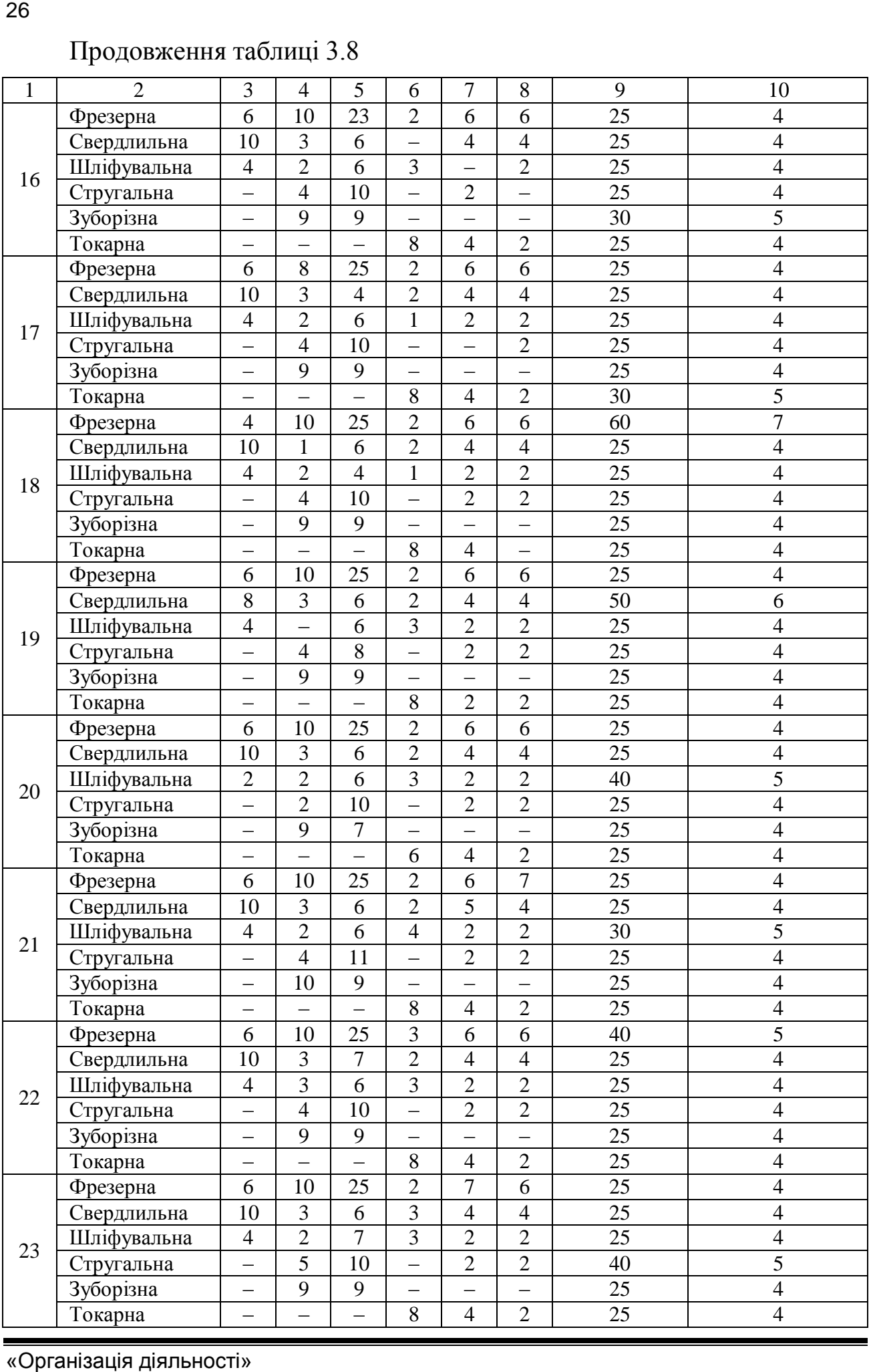

# Закінчення таблиці 3.8

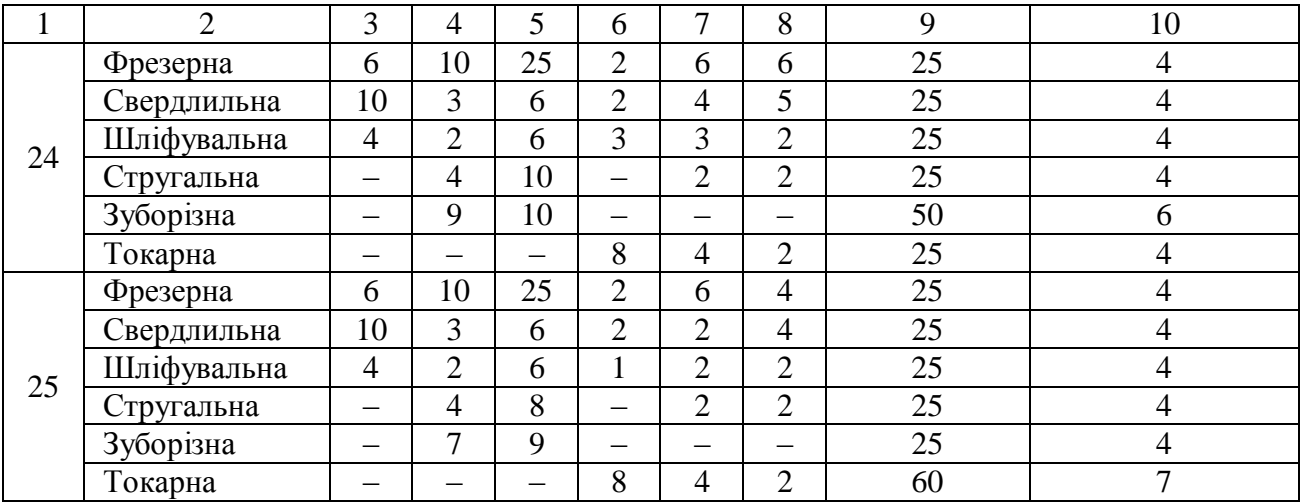

# <span id="page-27-0"></span>**4 [РОЗРАХУНОК ПОТОЧНИХ ЛІНІЙ ДЛЯ ПІДПРИЄМСТВ](#page-2-0)**

З метою інтенсифікації продуктивності праці й підвищення якості виконуваних робіт на багатьох підприємствах машинобудівного типу використовують поточні лінії. Таке підвищення ефективності праці дозволяє поряд з перерахованим вище значно знизити собівартість виконуваних робіт. Найбільшого розповсюдження одержали поточні лінії безупинної й переривчастої дії.

У даному розділі студентам треба розрахувати лінію підприємства за наступною методикою.

На першому етапі визначається ритм виробничої лінії, інтервал часу, необхідний для випуску продукції.

$$
R = \frac{\Phi_{p\mu} \cdot 60}{N_{\pi}}, \text{XB.,}
$$
 (4.1)

де *R* – ритм виробництва, хв.;

*рм* – фонд робочого часу поста (місця), год.;

 *л* – річна кількість об'єктів, що обслуговуються (чи ремонтованих) на поточній лінії.

Фонд робочого часу поста (місця) розраховується за формулою:

$$
\Phi_{p\mu} = \Phi_{\mu,p} \cdot V_{3\mu}, \text{roq.,}
$$
\n(4.2)

де  $\varPhi^{\vphantom{\dagger}}_{\mu,\, p}$  — номінальний фонд робочого поста (місця) за зміну, год.;

*Узм* – кількість змін.

Фонд робочого часу поста (місця) за зміну може бути розрахований за формулою (у контрольній роботі може бути прийнятий на підставі довідкових даних з таблиці А.1, додаток А):<br> $\Phi_{\mu, p} = [A_K - (A_6 + A_{ce})] \cdot T_{cm} - (A_6 + A_{ce} - A_c) \cdot t_c$ , год., (4.3) довідкових даних з таблиці А.1, додаток А):

$$
\Phi_{H,p} = \left[ \mathcal{A}_{K} - \left( \mathcal{A}_{\mathcal{B}} + \mathcal{A}_{\mathcal{C}\mathcal{B}} \right) \right] \cdot T_{\mathcal{C}M} - \left( \mathcal{A}_{\mathcal{B}} + \mathcal{A}_{\mathcal{C}\mathcal{B}} - \mathcal{A}_{\mathcal{C}} \right) \cdot t_{\mathcal{C}}, \text{ro}, \tag{4.3}
$$

де *Дк* – кількість календарних днів у році,

*Дв* – кількість вихідних днів;

*Дсв* – кількість святкових днів;

*Дс* – дні збігу святкових і вихідних днів;

*Тсм* – тривалість зміни, год.;

*с t* – час скорочення робочої зміни в святкові дні, год.

На наступному етапі, в залежності від кількості технологічних операцій, їхньої трудомісткості й складності, а також величини виробничої програми визначається кількість постів на поточній лінії.

$$
Z = \frac{T_p}{\Phi_{p.M} \cdot m},\tag{4.4}
$$

де *Т <sub>р</sub>* — річна трудомісткість виконуваних робіт, люд-год;

$$
T_p = t \cdot N_{\pi}, \text{ mod-rod}, \tag{4.5}
$$

де *t* – трудомісткість одиниці продукції, люд-год;

*Фр м*. – річний фонд робочого часу одного поста (місця), год.;

*т* – кількість робітників, що одночасно працюють на одному посту. Залежить від багатьох факторів: обсягу робіт, складності й трудомісткості операцій, оснащеності устаткуванням, ступенем механізації робіт, типу і стану використовуваного устаткування. Тому й кількість буде різною у залежності від сформованих умов і специфіки роботи підприємства. У контрольній роботі даний показник приймається рівним *тср*. Середню кількість працюючих на одному пості беруть з таблиці 4.2.

Після визначення кількості постів у поточній лінії визначається такт лінії, тобто час перебування обслуговуємого (ремонтуємого) об'єкта на одному пості поточної лінії:

для ліній переривчастої дії:

$$
\tau_{\scriptscriptstyle \mathcal{J}} = \frac{T_p \cdot 60}{N_{\scriptscriptstyle \mathcal{J}} \cdot m_{cp} \cdot Z} + t_n, \text{XB.}
$$
 (4.6)

для ліній безупинної дії:

$$
\tau_{\scriptscriptstyle \mathcal{J}} = \frac{T_p \cdot 60}{N_{\scriptscriptstyle \mathcal{J}} \cdot m_{cp} \cdot Z}, \text{XB.} \tag{4.7}
$$

де *п t* – час пересування обслуговуємого (ремонтуємого) об'єкта з одного поста поточної лінії на інший:

$$
t_n = \frac{L+a}{V_k}, \text{XB.,}
$$
\n
$$
(4.8)
$$

де *L* – довжина обслуговуємого (ремонтуємого) об'єкта в напрямку руху потоку, м;

*a* – відстань між постами потокової лінії, м. У залежності від габаритів об'єкта, що обслуговується, *a* = 1,0 – 2,5 м;

*Vk* – швидкість пересування конвеєра, м/хв.

У контрольній роботі швидкість переміщення конвеєра переривчастої дії приймається в межах *Vk* = 5–8 м/хв.

Для ліній безперервної дії між швидкістю переміщення конвеєра *Vk* і відстанню *a* ; між об'єктами, що обслуговуються на поточній лінії, існує наступна залежність:

$$
\tau_{\scriptscriptstyle \mathcal{J}} \cdot V_k = L + a_1. \tag{4.9}
$$

При розрахунку лінії даного типу або задаються швидкі, руху конвеєра  $V_k = 0.2 - 0.5$  м/хв і знаходять  $a_1$ ; або ж з геометричних розмірів приміщення, в якому потрібно розмістити поточну лінію приймають відстань *ах* і розраховують необхідну швидкість руху конвеєрної лінії.

Необхідна кількість поточних ліній розраховується за формулою:

$$
m_{\scriptscriptstyle \mathcal{I}} = \frac{\tau_{\scriptscriptstyle \mathcal{I}}}{R} \,. \tag{4.10}
$$

Довжина поточної лінії розраховується за формулою:

для лінії переривчастої дії:

$$
L_n = (L + a) \cdot Z + b_1 + b_2, \text{M};\tag{4.11}
$$

для ліній безперервної дії:

$$
L_n = (L + a) \cdot Z + L + b_1 + b_2, \text{M}, \qquad (4.12)
$$

де 1 *b* – відстань від початку конвеєра до передньої габаритної точки поточної лінії;

<sup>2</sup>*b* – відстань від кінця конвеєра до задньої габаритної поточної лінії.

Значення  $b_1$  і  $b_2$  вибираються в залежності від довжини приводної натяжної станції конвеєра. У контрольній роботі вони приймаються в межах  $b_1 = b_2 = 1,0 - 1,5$  м.

Вихідні дані, необхідні для виконання розрахунків, наведені таблиці 4.1 і 4.2.

Для варіантів 2, 3, 4, 6, 7, 11, 12, 19, 25 кількість робітників одночасно працюючих на посту, приймати від 2 до 4. Інші варіанти приймати 1–2 люд. (таблиця 4.2).

| Варіант        | Довжина    | Виробнича     | Кількість      | Трудомісткість одиниці | Тип поточної |
|----------------|------------|---------------|----------------|------------------------|--------------|
|                | об'єкта, м | програма, шт. | 3M1H           | продукції, люд-год     | лінії        |
|                | 2          | 3             | 4              |                        | 6            |
|                | 1,2        | 5000          |                | 5,33                   | Перерв       |
| $\overline{2}$ | 4,3        | 7500          |                | 9,85                   | Перерв.      |
| 3              | 2,8        | 2000          |                | 53,8                   | Перерв.      |
| $\overline{4}$ | 7,1        | 2500          |                | 7,38                   | Перерв.      |
| 5              | 0,68       | 3000          |                | 6,35                   | Безперерв.   |
| 6              | 6,4        | 3600          | $\overline{2}$ | 33,5                   | Безперерв.   |
| 7              | 3,2        | 4000          | $\overline{2}$ | 9,34                   | Безперерв.   |
| 8              | 1,65       | 4600          | $\overline{2}$ | 18,2                   | Безперерв.   |
| 9              | 2,3        | 5000          |                | 2,36                   | Перерв.      |
| 10             | 1,35       | 5400          |                | 5,4                    | Перерв.      |
| 11             | 3,0        | 6000          | $\overline{2}$ | 9,2                    | Безперерв.   |
| 12             | 2,6        | 6600          | $\overline{2}$ | 12,2                   | Перерв.      |
| 13             | 1,3        | 7000          | $\overline{2}$ | 3,3                    | Безперерв.   |
| 14             | 1,1        | 8000          |                | 6,5                    | Перерв.      |
| 15             | 0,65       | 3500          |                | 15,6                   | Перерв.      |

Таблиця 4.1 – Вихідні дані до розділу № 4

«Організація діяльності»

# Продовження таблиці 4.1

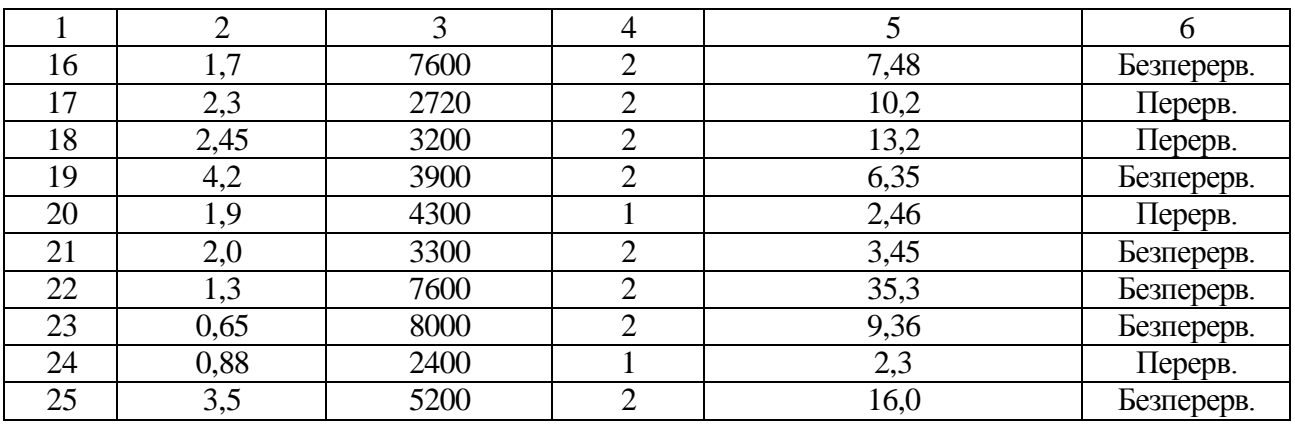

# Таблиця 4.2 – Кількість одночасно працюючих на посту

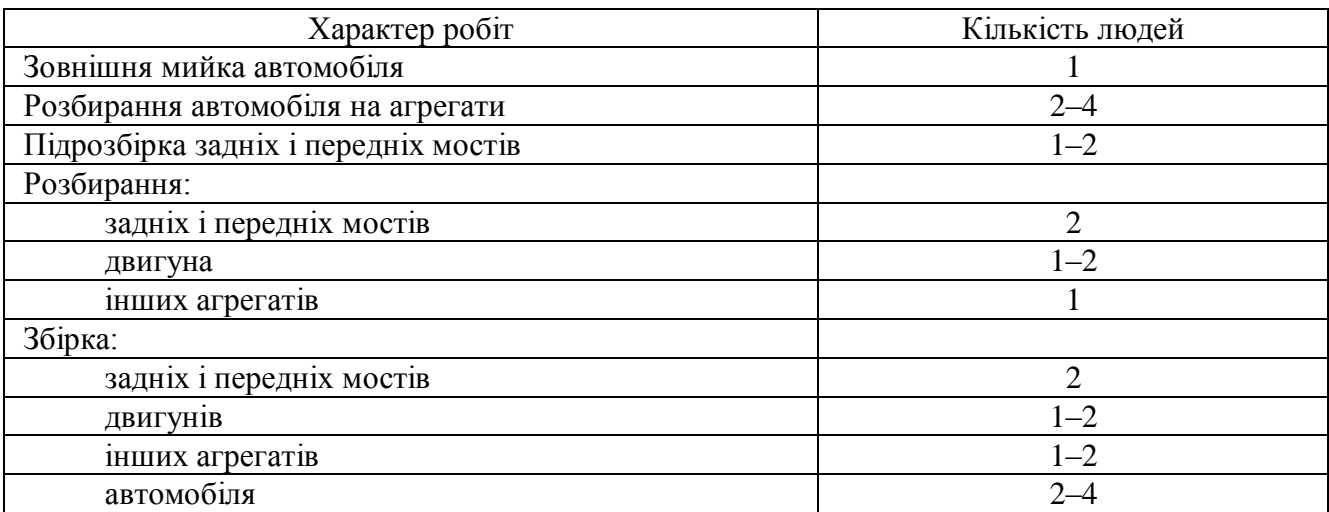

### <span id="page-31-0"></span>**5 [ВИЗНАЧЕННЯ ВИРОБНИЧИХ ЗАПАСІВ, РОЗРАХУНОК](#page-2-0)  [СКЛАДСЬКИХ ПРИМІЩЕНЬ І БЕЗЗБИТКОВОСТІ ДІЯЛЬНОСТІ](#page-2-0)  [СКЛАДУ](#page-2-0)**

Метою цього розділу є придбання практичних навичок виконання розрахунків по визначенню виробничих запасів підприємства й складських приміщень. А також вивчення методики розрахунку мінімально припустимого вантажообігу складу.

До складу складського господарства підприємств входять наступні загальнозаводські склади: запасних частин; основних і допоміжних матеріалів; технологічного палива, металів; хімікатів, лакофарб; мастильних матеріалів; промислових відходів і утилю, лісоматеріалів; готової продукції; ремонтного фонду; карбіду кальцію й кисню.

У залежності від масштабу виробництва можливе скорочення кількості окремих складських приміщень, але територіальне об'єднання складів повинне проводитись з обов'язковим дотриманням протипожежних норм.

#### Методика розрахунку

Вихідними даними для розрахунку складів є: виробнича програма підприємства, норми витрат матеріалів, деталей на одиницю продукції й норми запасу матеріалів. Норми запасу деталей, матеріалів, ремонтного фонду й готової продукції залежать від умов постачання та збуту готової продукції підприємством і обумовлюються завданням на їхнє проектування.

У таблиці 5.1 наведені дані по нормах запасу, прийняті на основі єдиних норм технологічного проектування складів машинобудівних заводів.

Норми запасу збереження в днях при постачанні підприємства заводами-постачальниками збільшуються в порівнянні з постачанням підприємства з місцевих баз (обласних, районних) матеріально-технічного постачання з огляду на мінімально припустимі норми відвантаження виробів з матеріалів заводів-постачальників, які встановлені стосовно до повагонного відправлення вантажів чи їхньому відвантаженню в контейнерах.

*Примітка:* норма запасу для ремонтного фонду й готової продукції: чисельник – для автомобілів і агрегатів; знаменник – для деталей (підприємства по централізованому відновленню деталей).

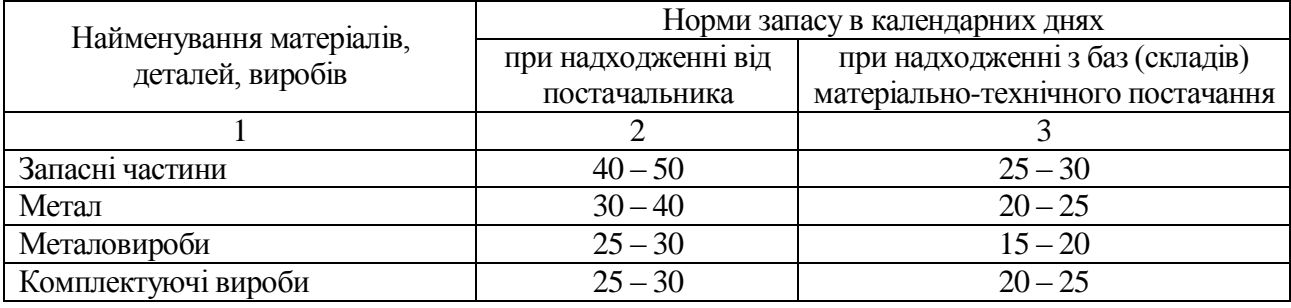

Таблиця 5.1 – Норми запасу

«Організація діяльності»

Продовження таблиці 5.1

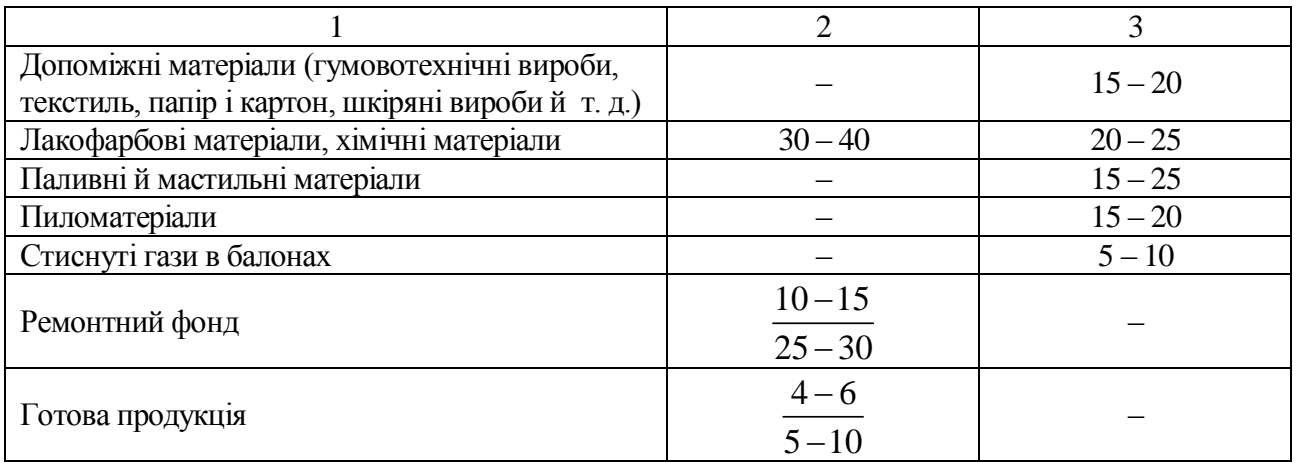

*Примітка:* норма запасу для ремонтного фонду й готової продукції: чисельник – для автомобілів і агрегатів; знаменник – для деталей (підприємства по централізованому відновленню деталей).

Запас матеріалів (виробів), що збережені на складі, визначається за формулою:

$$
Q = \frac{N \cdot p \cdot M}{365 \cdot 1000},\tag{5.1}
$$

де *Q* – запас збережених матеріалів (виробів), т;

*N* – річна програма підприємства, капітальних ремонтів;

*р* – норма витрат матеріалів (деталей) на 1 капітальний ремонт, т/кап. ремонт (див. таблицю Б.1–Б.9);

*М* – норма запасу, дні (таблиця 5.1).

Результати розрахунку запасів збереження рекомендується представити в табличній формі (таблиця 5.2).

Укрупнений розрахунок площі складів за винятком складів ремонтного фонду, готової продукції та палива проводиться за формулою (5.2):

$$
F = \frac{Q}{q_{\phi} \cdot \alpha}, \, \mathrm{M}^2,\tag{5.2}
$$

де  $q_{\bm{\phi}}$  – середнє навантаження на корисну площу складу, т/м<sup>2</sup> (див. таблицю 5.3);

– коефіцієнт площі складу (таблиця 5.3).

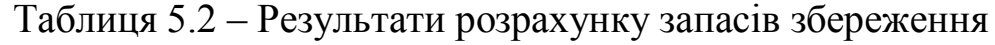

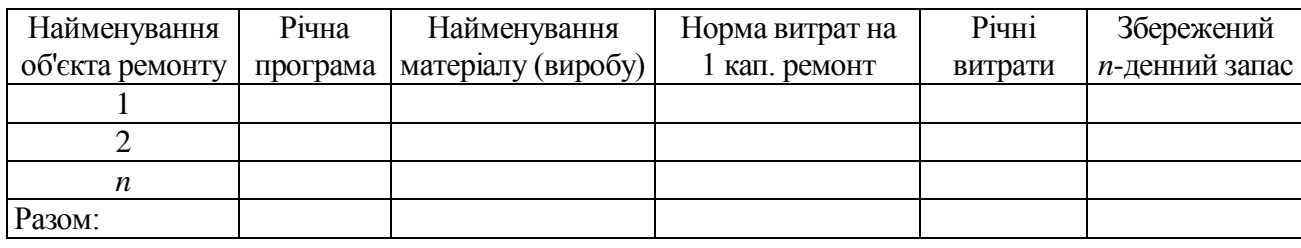

При подібному методі розрахунку загальна площа складу визначається як сума корисних площ, що необхідні для збереження різних матеріалів (виробів):

$$
F = f_1 + f_2 + \dots + f_n, \, \mathbf{M}^2,\tag{5.3}
$$

де *fn* – корисні площі для збереження матеріалів (виробів) одного найменування, м $^2$ .

Площі відкритих майданчиків з твердим покриттям *Fп* для збереження ремонтного фонду й готової продукції (автомобілів) розраховуються по окремих ремонтних об'єктах з урахуванням питомої площі на один об'єкт, готової виробничої програми й встановлених норм збереження запасу в днях:

$$
F_n = f_0 \cdot NT / d_p, \mathbf{M}^2,
$$
\n(5.4)

де *T* – норма збереження запасів, днів (див. таблицю 5.1);

*<sup>p</sup> d* – річна тривалість роботи підприємства, днів;

 $f_{\rm 0}$ – питома площа на один ремонтний об'єкт (див. таблицю Б. 11, додатка Б)

Площа складу, що необхідна для збереження матеріалу (виробу) одного найменування розраховується за формулою:

$$
f = \frac{Q}{q_{num} \cdot h}, \, \text{M}^2,\tag{5.5}
$$

де *qпит* – питоме навантаження на корисну площу при висоті збереження 1 м, т/м<sup>2</sup>;

*h* – висота збереження, м.

Висота збереження залежить від прийнятого способу збереження матеріалів (виробів) та висоти приміщення.

Таблиця 5.3 – Середнє навантаження на 1 м<sup>2</sup> корисної площі й коефіцієнт використання площі

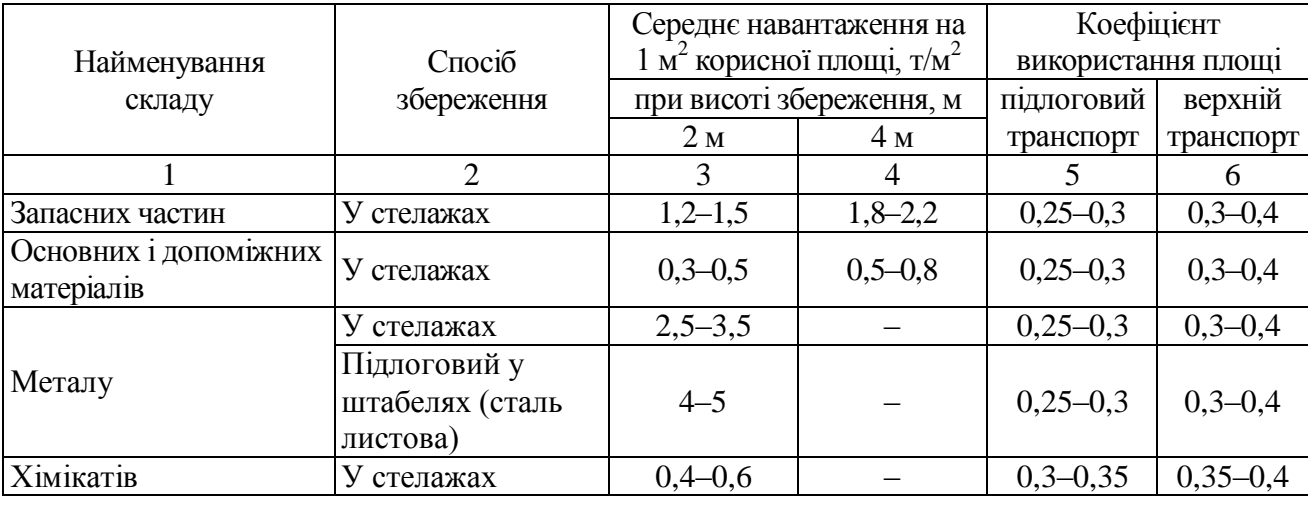

«Організація діяльності»

Продовження таблиці 5.3

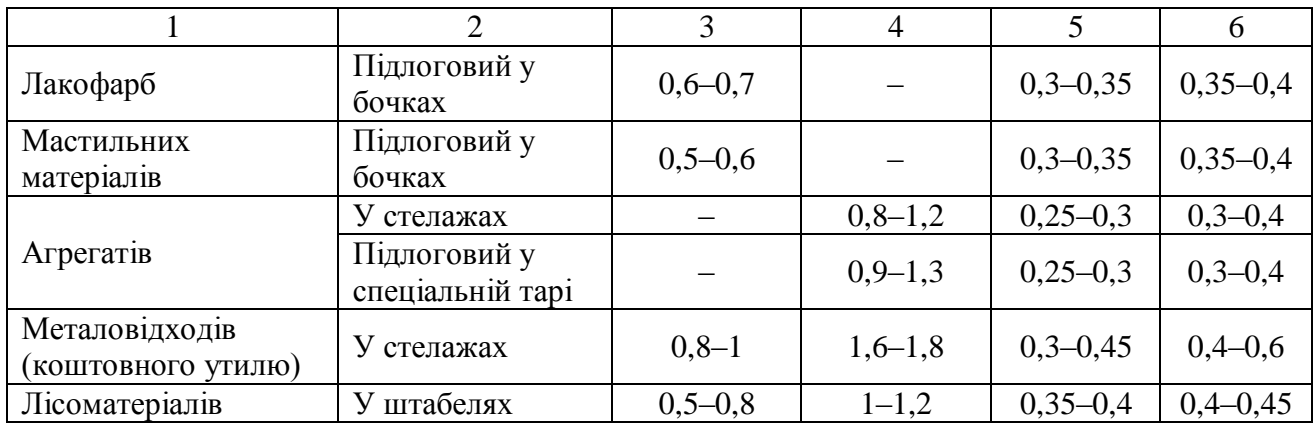

Висота збереження залежить від прийнятого способу збереження матеріалів (виробів), висоти приміщення й застосовуваних засобів механізації підйомно-транспортних робіт.

Таблиця 5.4 – Норма навантаження на 1 м<sup>2</sup> корисної площі

| Найменування<br>матеріалу                                | Спосіб<br>збереження | Коефіцієнт<br>заповнення<br>об'єму стелажа-<br>штабеля | Навантаження<br>на 1 м <sup>2</sup> корисної<br>площі при висоті<br>збереження 1 м, т/м <sup>2</sup> |
|----------------------------------------------------------|----------------------|--------------------------------------------------------|----------------------------------------------------------------------------------------------------|
|                                                          | $\overline{2}$       | 3                                                      | $\overline{4}$                                                                                       |
| Запасні частини середні                                  | Стелаж               |                                                        | $0,4-0,6$                                                                                            |
| й дрібні                                                 | Штабель (у тарі)     |                                                        | $0,5-0,8$                                                                                            |
| Гума листова                                             | Стелаж               | 0,27                                                   | 0,4                                                                                                  |
| Рукавий трубки                                           | Стелаж               |                                                        | $0,1-0,15$                                                                                           |
| Гумовотехнічні вироби                                    | Стелаж               | 0,1                                                    | $0,12-0,2$                                                                                           |
| Текстильні вироби                                        | Стелаж               |                                                        | $0,15-0,3$                                                                                           |
| Ізоляційно-прокладні<br>матеріали                        | Стелаж               | 0,16                                                   | $0,16-0,2$                                                                                           |
|                                                          | Стелаж стоячий       | $0,25-0,35$                                            | $1,6-2,8$                                                                                            |
| Сталь сортова                                            | Стелаж консольний    | $0,15-0,2$                                             | $1,2-1,6$                                                                                            |
| Сталь листова тонка                                      | Стелаж               | $0,2-0,3$                                              | $1,5-2,5$                                                                                            |
| Сталь листова товста                                     | Штабель              | 0,5                                                    | $\overline{4}$                                                                                       |
| Труби сталеві                                            | Штабель              | 0,6                                                    | 4,7                                                                                                  |
| Пруток діаметром 13-<br>50 MM                            | Стелаж стоячий       | 0,13                                                   | 1,0                                                                                                  |
| Мідь та її сплави<br>кружкові різного<br>профілю         | Стелаж консольний    | $0,18-0,27$                                            | $1,6-2,4$                                                                                            |
| Мідь листова тонка,<br>стрічка мідна з мідних<br>сплавів | Стелаж               | $0,2-0,25$                                             | $1,8-2,3$                                                                                            |
| Алюміній листовий                                        | Стелаж               | $0,2-0,3$                                              | $0,5-0,9$                                                                                            |
| Металовироби                                             | Стелаж               | 0,15                                                   | 1,2                                                                                                  |
| Проводи                                                  | Штабель (у шухлядах) | 0,16                                                   | 1,25                                                                                                 |
| Інструмент слюсарний                                     | Стелаж               |                                                        | 0,35                                                                                                 |
| Інструмент, що ріже й<br>Т. Д.                           | Стелаж               |                                                        | $0,3-0,4$                                                                                            |

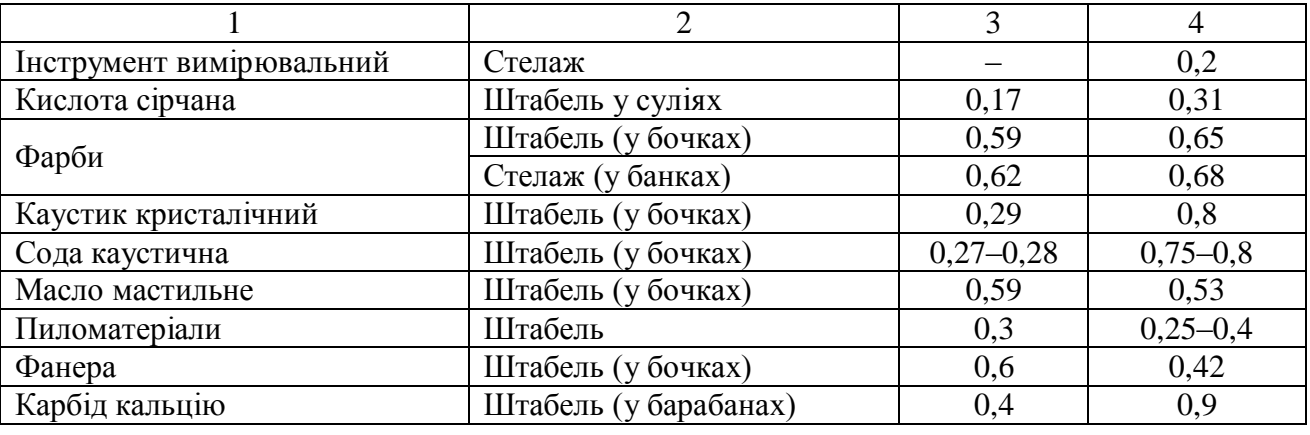

#### Продовження таблиці 5.4

При збереженні матеріалів, деталей у стелажах, при їхньому ручному завантаженні й вивантаженні, висота збереження (висота верхньої полиці стелажа) не повинна перевищувати 2 м.

Збереження основних сортів масел (масел для двигунів внутрішнього згоряння, трансмісійних масел) варто передбачити в зварених горизонтальних резервуарах для наземного збереження ємністю 3 і 5 м<sup>3</sup>. Збереження інших сортів масел, при їхньому розрахунковому запасі менше 1000 кг, варто передбачати в бочках ємністю 100 – 200 л чи іншій дрібній тарі (каністри ємністю 10 чи 20 л).

Збереження палива варто передбачати в зварених горизонтальних резервуарах підземного збереження, ємністю 10 і 25 м<sup>3</sup>.

Таким чином, розрахунок площі складу під збереження мастильних матеріалів і палива<sup>1</sup> зводиться до визначення кількості ємності для цих матеріалів.

Площа складу готової продукції залежить від габаритних розмірів автомобілів<sup>2</sup>. При однорядному розміщенні з проїздом використовується поправочний коефіцієнт *k* = 1, а при дворядному – тупиковий – *k* = 0,8.

Площа складів ремонтного фонду визначається аналогічно складу готової продукції. При цьому використовується поправочний коефіцієнт  $k = 1.5 - 1.6$  (при переміщенні ремонтуємих автомобілів за допомогою тягача) і *k* = 0,7 (при переміщенні козловим краном) при відповідному розміщенні автомобілів.

 $1$ При розрахунку площ під склади мастильних і пальних рідин норми збереження матеріалів варто приймати з таблиці Б.10 (додаток Б).

<sup>&</sup>lt;sup>2</sup>Вибирається на основі даних таблиці Б.11 (додаток Б).

| Варіант        | Найменування складу                     | Річна програма, | Марка           |  |
|----------------|-----------------------------------------|-----------------|-----------------|--|
|                |                                         | кап. ремонт     | автомобілів     |  |
| $\mathbf{1}$   | $\overline{2}$                          | 3               | 4               |  |
|                | Запчастин                               | 1500            | $\Gamma$ A3-53A |  |
| $\mathbf{1}$   | Металів                                 | 1200            | MA3-500         |  |
|                | Комплектуючих виробів (силовий агрегат) | 1100            | ГАЗ-53Б         |  |
|                | Допоміжних виробів (текстильних і       | 2000            | ЗИЛ-130         |  |
| $\mathbf{2}$   | паперових)                              |                 |                 |  |
|                | Металовиробів                           | 1800            | MA3-503         |  |
|                | Лакофарбових матеріалів                 | 1900            | ПАЗ-672         |  |
|                | Допоміжних виробів (гумовотехнічні та   | 1400            | KpA3-257        |  |
|                | інші)                                   |                 |                 |  |
| 3              | Хімічних матеріалів                     | 1500            | ЗИЛ-ММЗ-555     |  |
|                | Мастильних матеріалів (масло для        | 1350            | ЛАЗ-695Е        |  |
|                | двигунів, трансмісійне масло)           |                 |                 |  |
|                | Паливних матеріалів (палива)            | 1600            | ЛАЗ-695Е        |  |
|                | Мастильних матеріалів (масло для        |                 |                 |  |
| $\overline{4}$ | амортизаторів, масло для механізмів     | 1700            | MA3-503         |  |
|                | підйому кузова)                         |                 |                 |  |
|                | Пиломатеріалів (твердих, хвойних порід) | 2100            | ЛиАЗ-677        |  |
| 5              | Пиломатеріалів (фанера)                 | 1000            | ЛАЗ-695         |  |
|                | Стиснутих газів у балонах (кисню,       | 1190            | KpA3-257        |  |
|                | вуглекислого газу)                      |                 |                 |  |
|                | Ремонтний фонд                          | 1250            | ПАЗ-672         |  |
|                | Стиснутих газів у балонах (карбід       | 1870            | ЗИЛ-130         |  |
| 6              | кальцію)                                |                 |                 |  |
|                | Готової продукції                       | 1930            | MA3-500         |  |
|                | Допоміжних матеріалів                   | 1590            | KpA3-257        |  |
|                | Лакофарбових матеріалів                 | 1380            | MA3-500         |  |
|                | Запчастин                               | 1880            | ЛАЗ-695         |  |
| $\tau$         | Мастильних матеріалів (масло для        |                 |                 |  |
|                | двигунів, трансмісійне масло, для       | 1470            | ЗИЛ-130         |  |
|                | амортизаторів)                          |                 |                 |  |
| 8              | Металів                                 | 2200            | ПАЗ-672         |  |
|                | Хімічних матеріалів                     | 2550            | ЛиАЗ-677        |  |
|                | Пиломатеріалів (твердих, хвойних порід) | 2350            | MA3-503         |  |
| 9              | Запчастин                               | 2150            | ЗИЛ-ММЗ-555     |  |
|                | Готової продукції                       | 2300            | KpA3-257        |  |
|                | Лакофарбових матеріалів                 | 1700            | ПАЗ-672         |  |
|                | Паливних матеріалів (палива)            | 2000            | ЗИЛ-ММЗ-555     |  |
| 10             | Металовиробів                           | 1500            | KpA3-257        |  |
|                | Комплектуючих виробів (силовий агрегат) | 1800            | MA3-500         |  |

Таблиця 5.5 – Вихідні дані для розрахунку

Розрахунок точки беззбитковості діяльності складу полягає у визначенні вантажообігу, при якому прибуток підприємства дорівнює нулю.

Точкою беззбитковості (*Тбз*) називається мінімальний обсяг діяльності, тобто обсяг, нижче якого робота підприємства стає збитковою. Розрахунок мінімального вантажообігу дозволить вийти на мінімальні розміри складу, мінімально можливу кількість техніки, устаткування й персоналу.

Розрахунок точки беззбитковості складу проводиться за допомогою даних таблиць 5.6 і 5.7.

Стовпець 10 таблиці 5.7 заповніть самостійно за нижченаведеними формулами.

Сумарна вартість робіт із матеріальними потоками (вартість<br>жопереробки —  $C_{zpy3}$ ) визначається за формулою:<br> $C_{\text{6a+1m}} = S_1 \cdot P_{n,z} + S_2 \cdot P_{\text{ex}} + S_3 \cdot (P_{\partial.n} + P_{\kappa,3}) + S_4 \cdot P_{36} +$  (5.6) вантажопереробки – *Сгруз*) визначається за формулою: ртість робіт із матеріальними п<br>
–  $C_{2p y3}$ ) визначається за формулою:<br>  $\Gamma_1 \cdot P_{n,2} + S_2 \cdot P_{ek} + S_3 \cdot (P_{\partial,n} + P_{\kappa,3}) + S_4$ гарна вартість робіт із матеріальними потоками (ва<br>
ереробки —  $C_{epy3}$ ) визначається за формулою:<br>  $C_{\text{6a+1m}} = S_1 \cdot P_{n,2} + S_2 \cdot P_{\text{ex}} + S_3 \cdot (P_{\partial,n} + P_{\kappa,3}) + S_4 \cdot P_{36} +$ 

ереробки − 
$$
C_{zpy3}
$$
) визначається за формулою:  
\n
$$
C_{6a\mu m} = S_1 \cdot P_{n.2.} + S_2 \cdot P_{ek} + S_3 \cdot (P_{\partial.n.} + P_{\kappa.3.}) + S_4 \cdot P_{36} + S_5 \cdot (P_{p.p.} + P_{p.n.}) + S_6 \cdot (P_{M.p.} + P_{M.n.})
$$
\n(5.6)

Дохід підприємства<sup>1</sup> оптової торгівлі  $\mathcal I$  (грн./рік) залежить від торгової надбавки *n* і розраховується за формулою:

$$
\mathcal{A} = \frac{T \cdot R \cdot n}{100},\tag{5.7}
$$

де *Т* – вхідний (вихідний) потік, т/рік;

 $R$  – ціна закупівлі, грн./т.

Прибуток складу *П* (грн./рік) дорівнює різниці доходу *Д* і загальних витрат *Сзаг.*:

$$
\Pi = \mathcal{A} - C_{3az} \tag{5.8}
$$

Таблиця 5.6 – Економічні показники роботи складу

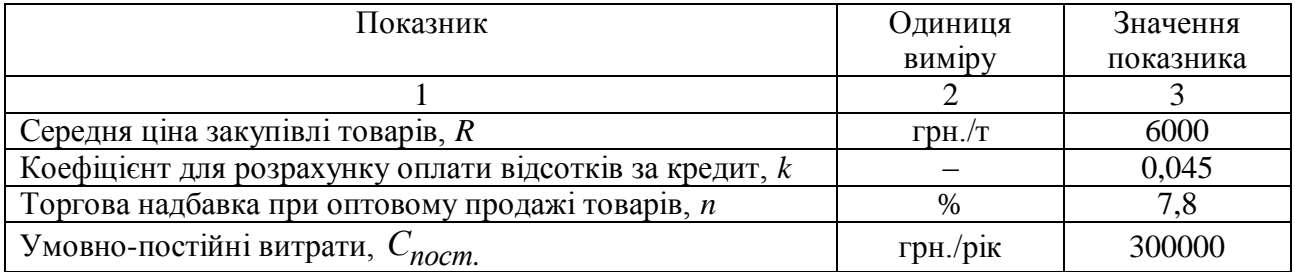

У свою чергу загальні витрати складаються з умовно перемінних і умовно постійних витрат:

$$
C_{3az.} = C_{nep.} + C_{nocm.} \tag{5.9}
$$

Постійні витрати не залежать від вантажообігу складу. До них належать витрати на оренду складського приміщення (*Сор*), амортизація техніки (*Сам*), оплата електроенергії (*Сел*), заробітна плата управлінського персоналу та фахівців (*Сз.пл.*):

$$
C_{nocm.} = C_{op} + C_{an} + C_{e\pi} + C_{3.n\pi}.
$$
 (5.10)

<sup>1</sup>Це може бути оптовий склад із продажу автомобільних запчастин і інших матеріалів підприємствам, що виконують послуги по ремонту й технічному обслуговуванню автомобілів і дорожньої техніки.

<sup>«</sup>Організація діяльності»

Перемінні витрати, тобто залежні від вантажообігу (*Т* ), складаються з відсотків за кредит (*Скр*) і вартості вантажопереробки (*Свант*).

Запас, який зберігається на складі в загальному випадку пропорційний вантажообігу, вимагає його оплати за ціною закупівлі, для чого в банку береться кредит. Розмір відсотків за кредит визначається за формулою:

$$
C_{\kappa p} = k \cdot T \cdot R, \tag{5.11}
$$

де *k* – коефіцієнт пропорційності, що залежить від величини запасу й банківського відсотка.

Отже, у розгорнутому виді формулу прибутку складу можна представити як:

$$
\Pi = \frac{T \cdot R \cdot n}{100} - k \cdot T \cdot R - C_{\text{6a+1}} - C_{\text{6a+1}} \tag{5.12}
$$

У точці беззбитковості:

$$
C_{\text{6a+1}} = C_{\text{6a+1}, \text{num}} \cdot T_{\text{63}} \,. \tag{5.13}
$$

Підставивши у формулу для розрахунку прибутку значення вартості вантажопереробки в точці беззбитковості й прирівнявши праву частину до нуля, одержимо формулу для розрахунку точки беззбитковості:

$$
T_{63} = \frac{C_{nocm.}}{R \cdot n - 100 \cdot k \cdot R - 100 \cdot C_{\text{62} + m \cdot n \cdot \text{cm}}},\tag{5.14}
$$

при *Т>Tбз* підприємство працює з прибутком.

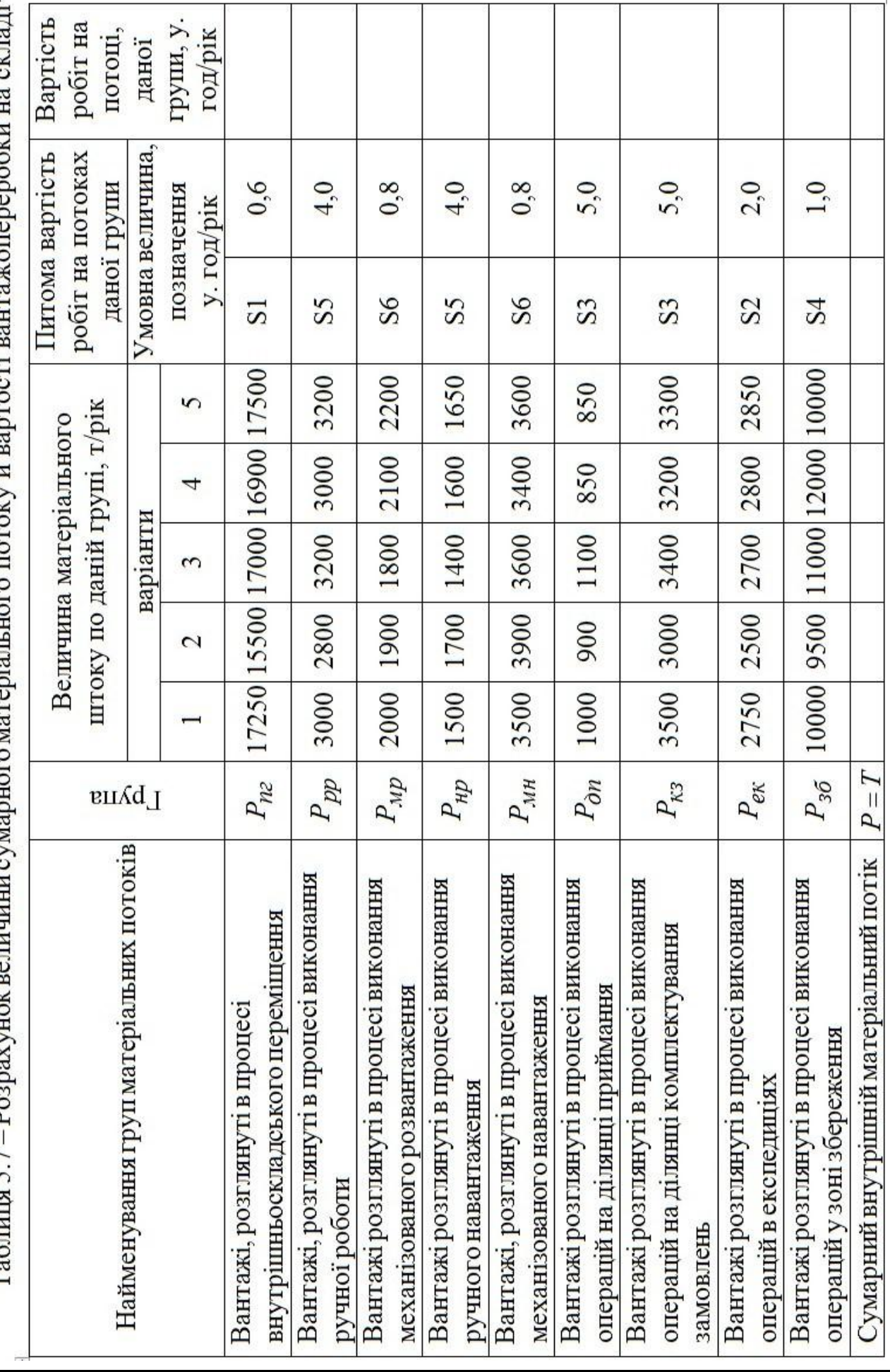

 $\frac{1}{2}$ i.  $\zeta_{\rm err}$  $\overline{\phantom{a}}$ I ř  $\mathbf{D}_{\infty}$  $T<sub>9</sub>$  $G<sub>mm</sub>$  $T<sub>1</sub>$ 

Продовження таблиці 5.7

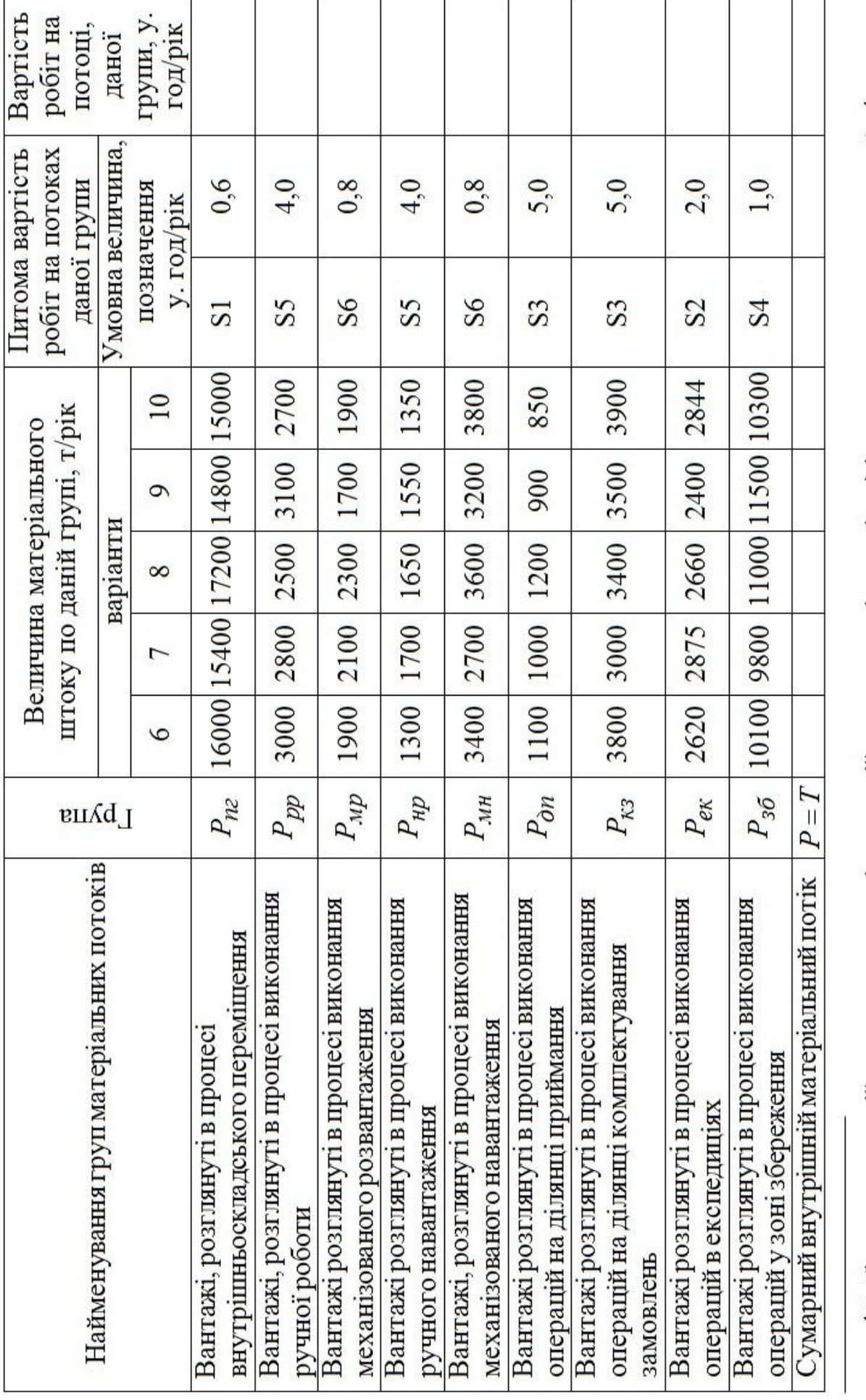

1 Вибір складу операцій з вангажем на складі можна здійснити на основі критерію мінімуму витрат на вантажопереробку 1

ДВНЗ «ДонНТУ» Автомобільно-дорожній інститут

## <span id="page-41-0"></span>**[СПИСОК РЕКОМЕНДОВАНИХ ЛІТЕРАТУРНИХ ДЖЕРЕЛ](#page-2-0)**

1. Кожекин Г. Я. Организация производства: учеб. пособие / Г. Я.Кожекин, Л. М. Синица. – Минск: ИП «Экоперспектива», 1998. – 334 с.

2. Курочкин А. С. Организация производства: конспект лекций / А. С. Курочкин. – К.: МАУП, 1997. – 116 с.

3. Фатхутдинов Р. А. Организация производства: учебник / Р. А. Фатхутдинов. – М.: ИНФРА-М, 2000. – 672 с.

4. Новицкий Н. И. Организация производства на предприятиях: учеб. метод. пособие. / Н. И. Новицкий. – М.: Финансы и статистика, 2002. – 392 с.

5. Методическое пособие по курсу «Организация деятельности» (для студентов специальности 8050.201 «Менеджмент организаций» дневной и заочной формы обучения) / составители: В. А. Кулаков, Г. Ф. Гайдай. – Горловка: АДИ ДонНТУ, 2004. – Ч. 1. – 87 с.

6. Методическое пособие по курсу «Организация деятельности» (для студентов специальности 8050.201 «Менеджмент организаций» дневной и заочной формы обучения) / составители: В. А. Кулаков, Г. Ф. Гайдай. – Горловка: АДИ ДонНТУ, 2004. – Ч. 2. – 87 с.

## **[ДОДАТОК А](#page-2-0) [ФОНДИ ЧАСУ](#page-2-0)**

# <span id="page-42-0"></span>Таблиця А.1 – Фонди часу робочого обладнання й місця

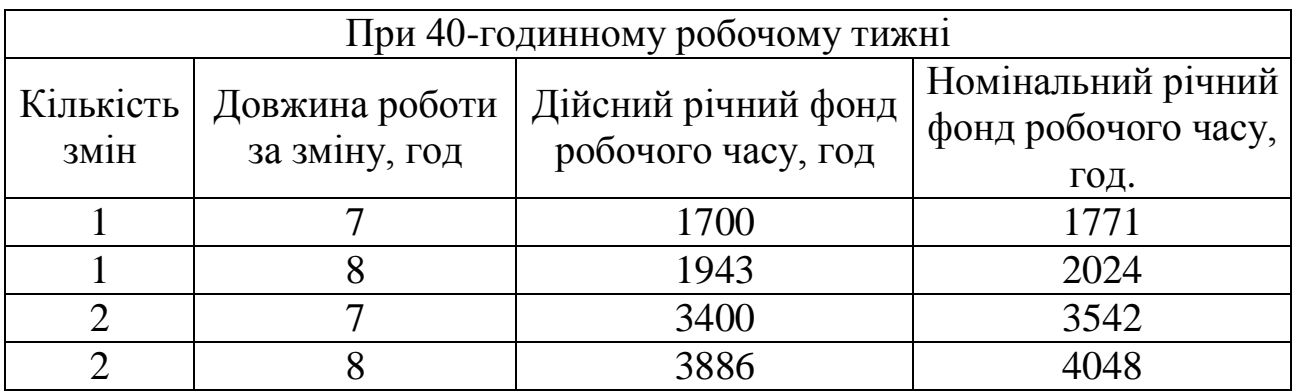

Таблиця А.2 – Фонди часу ремонтних працівників

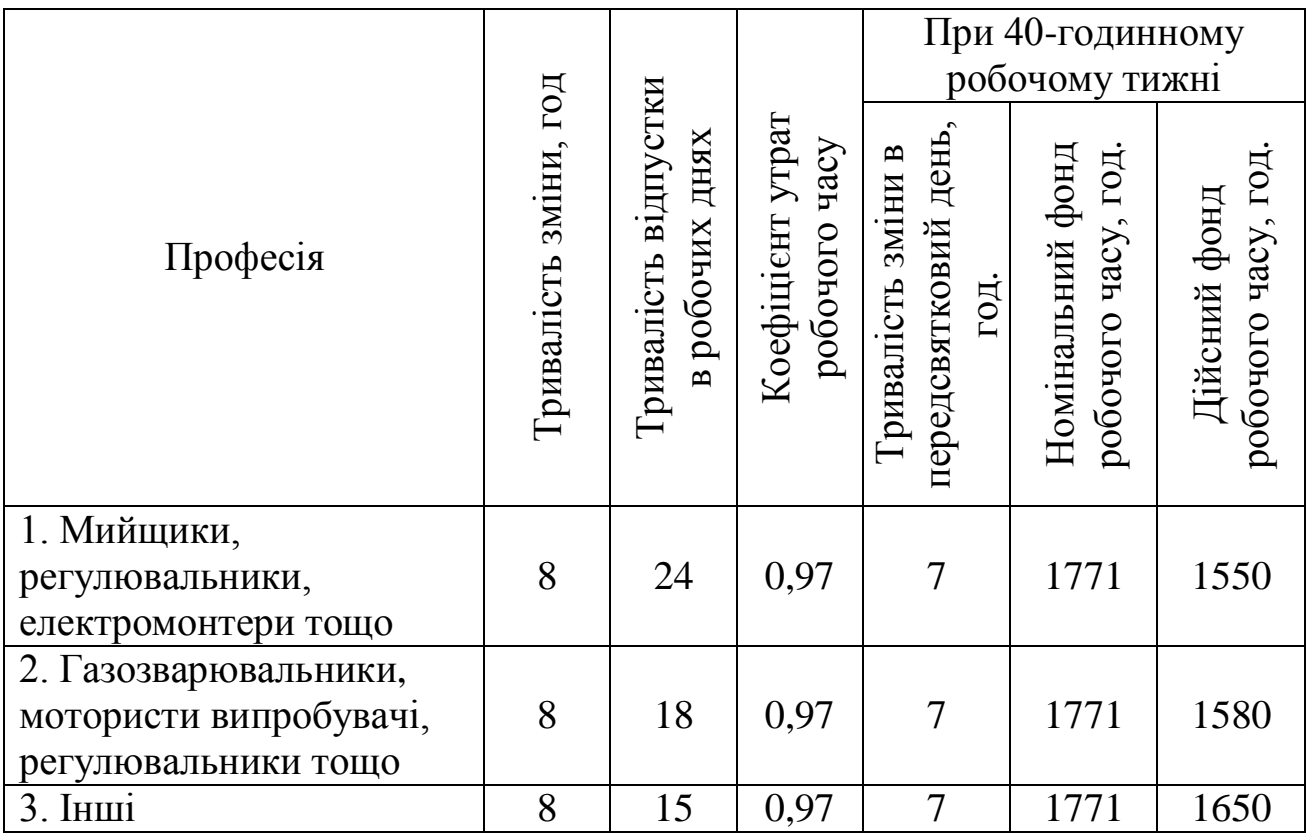

## **[ДОДАТОК Б](#page-2-0) [НОРМИ ВИТРАТ](#page-2-0)**

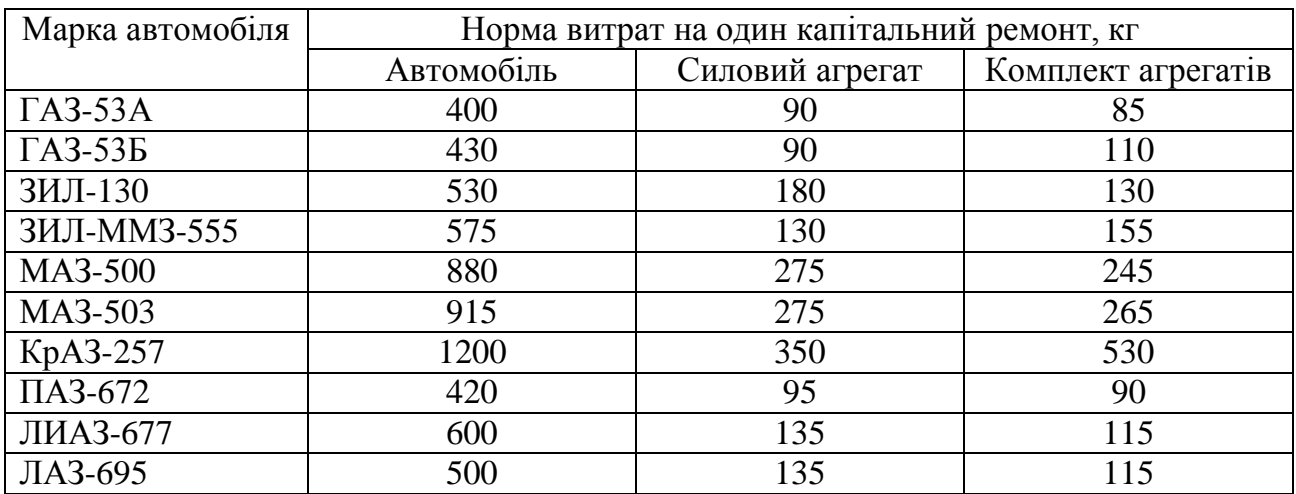

## <span id="page-43-0"></span>Таблиця Б.1 – Норми витрат запасних частин

# Таблиця Б.2 – Норми витрат основних і допоміжних матеріалів

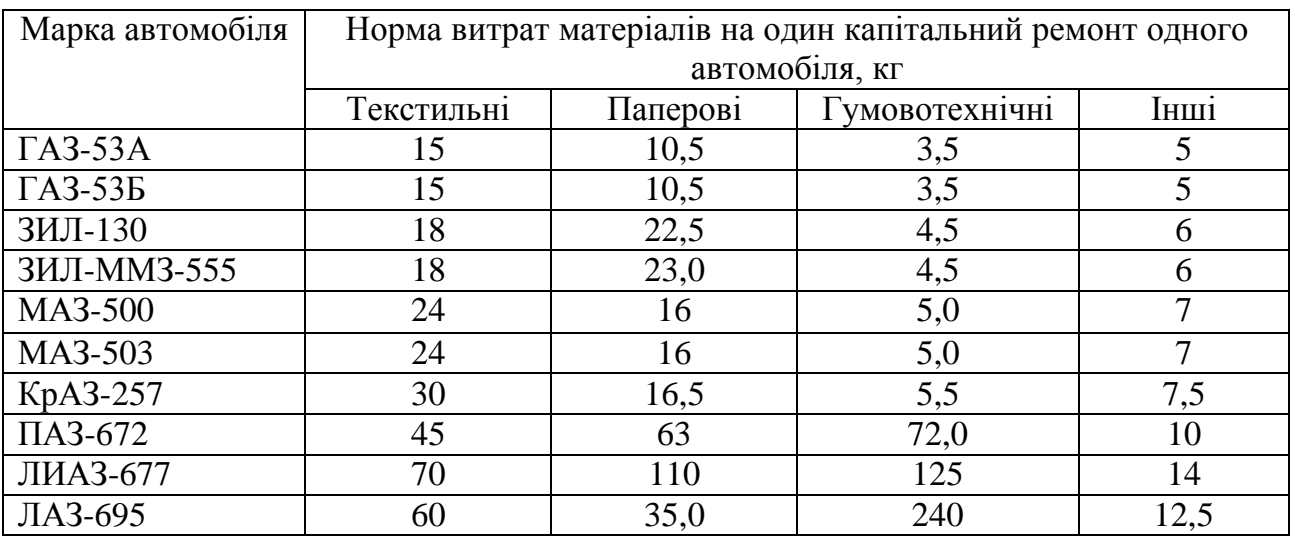

## Таблиця Б.3 – Норми витрат лісоматеріалів

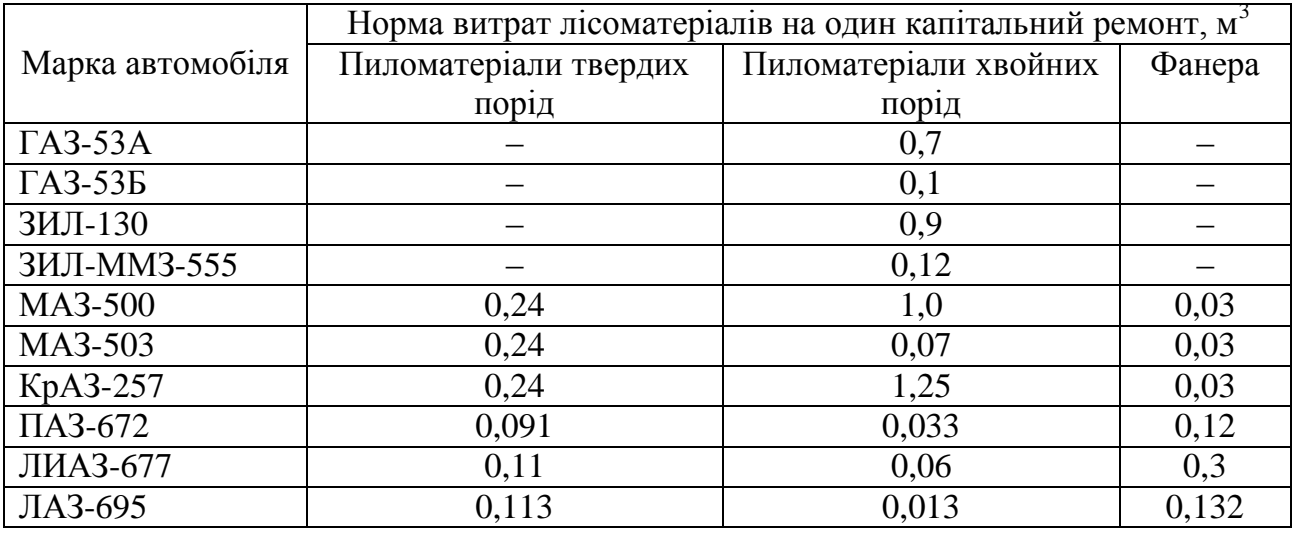

«Організація діяльності»

|                  | Норма витрати на один капітальний ремонт |                        |                  |  |  |  |
|------------------|------------------------------------------|------------------------|------------------|--|--|--|
| Марка автомобіля | Карбід кальцію,                          |                        | Вуглекислий газ, |  |  |  |
|                  | кг/1автом.                               | Кисень, $M^3/1$ автом. | $M^3/1$ above.   |  |  |  |
| $\Gamma$ A3-53A  | 17                                       | 6                      |                  |  |  |  |
| ГАЗ-53Б          | 19                                       | 6,5                    |                  |  |  |  |
| ЗИЛ-130          | 20                                       |                        | 3,5              |  |  |  |
| ЗИЛ-ММЗ-555      | 23                                       | 8                      | 3,5              |  |  |  |
| MA3-500          | 22                                       | 8                      |                  |  |  |  |
| MA3-503          | 32                                       | 11                     |                  |  |  |  |
| KpA3-257         | 28                                       | 10                     |                  |  |  |  |
| ПАЗ-672          | 20                                       | 8                      |                  |  |  |  |
| ЛИАЗ-677         | 32                                       | 12                     |                  |  |  |  |
| ЛАЗ-695          | 26                                       | 10                     |                  |  |  |  |

Таблиця Б.4 – Норми витрат карбіду кальцію, кисню й вуглекислого газу

## Таблиця Б.5 – Норми витрат металів

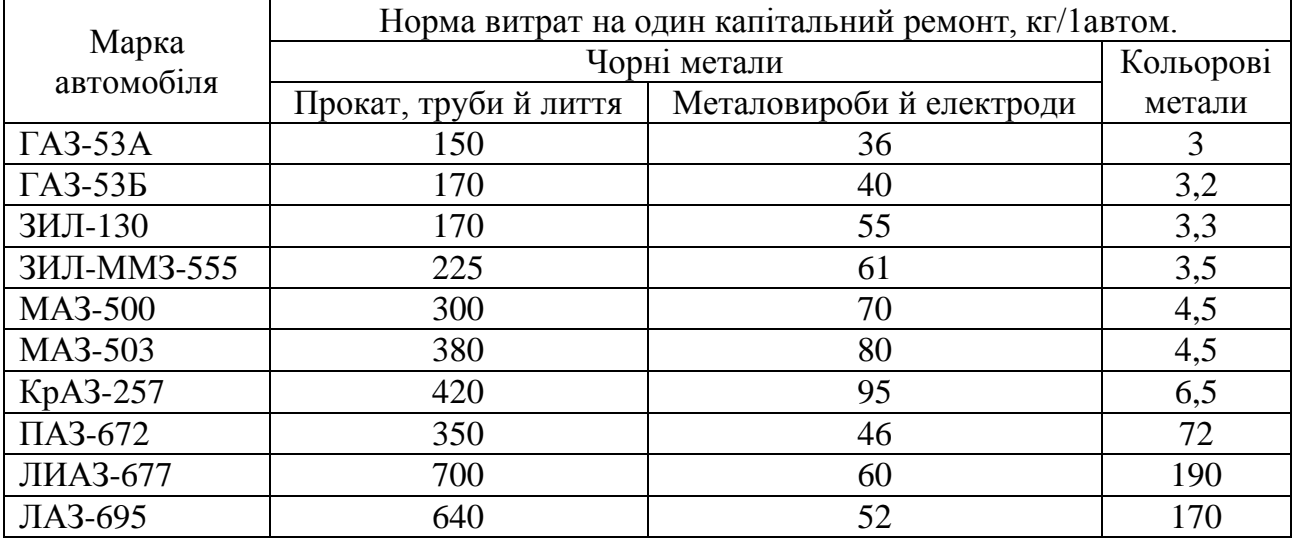

Таблиця Б.6 – Норми витрат лакофарбових матеріалів

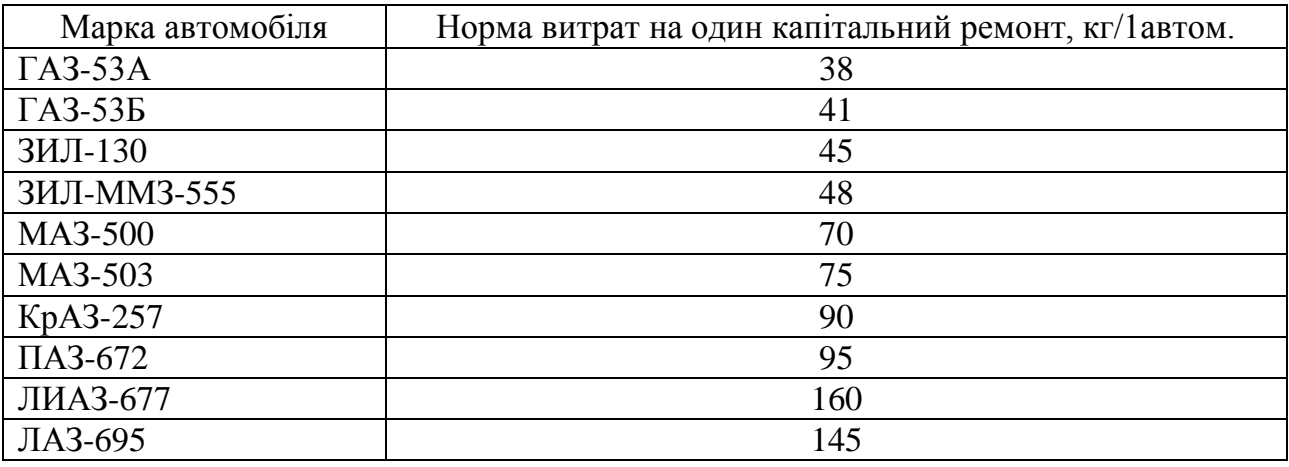

| Марка автомобіля              | Норма витрат на один капітальний ремонт, кг/1автом. |
|-------------------------------|-----------------------------------------------------|
| $\Gamma$ A3-53A               | 13,0                                                |
| $\Gamma$ A3-53 $\overline{b}$ | 13,5                                                |
| ЗИЛ-130                       | 14,5                                                |
| ЗИЛ-ММЗ-555                   | 16,5                                                |
| MA3-500                       | 16,5                                                |
| MA3-503                       | 19,0                                                |
| KpA3-257                      | 22,0                                                |
| $\Pi$ A3-672                  | 15,5                                                |
| ЛИАЗ-677                      | 16,5                                                |
| ЛАЗ-695                       | 16,0                                                |

Таблиця Б.7 – Норми витрат хімікатів

# Таблиця Б.8 – Норми витрат мастильних матеріалів

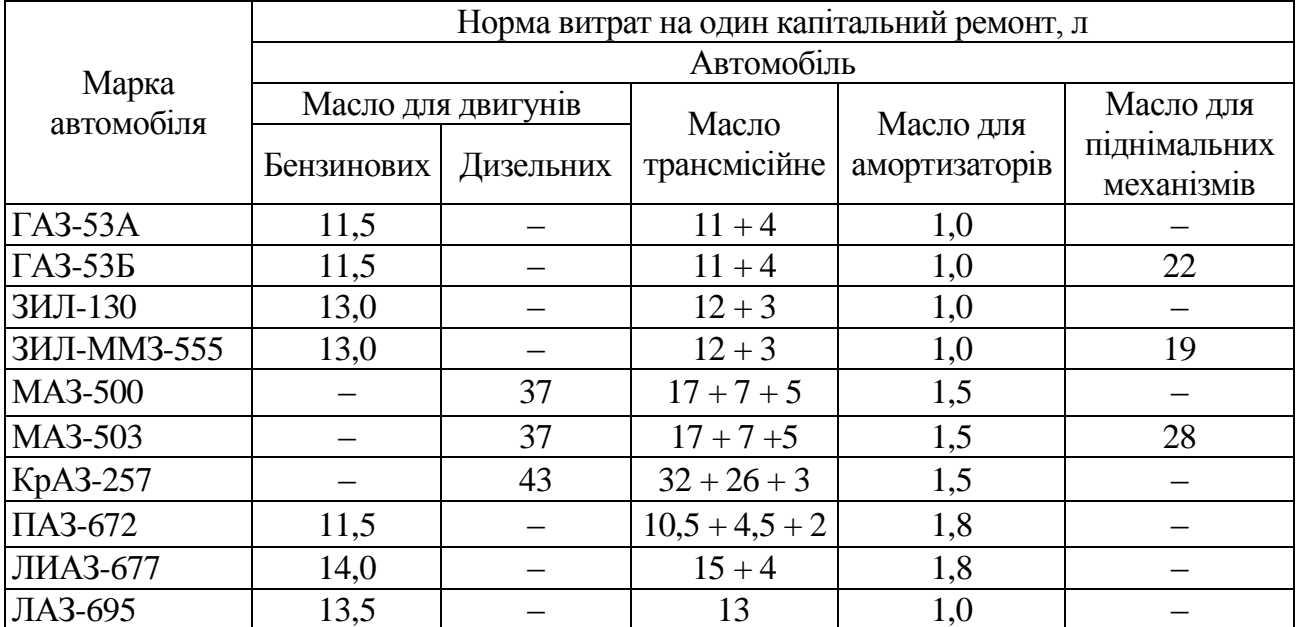

*Примітка:* у графі «Масло трансмісійне» доданками вказані витрати по різних сортах масел.

Таблиця Б.9 – Норми витрат палива

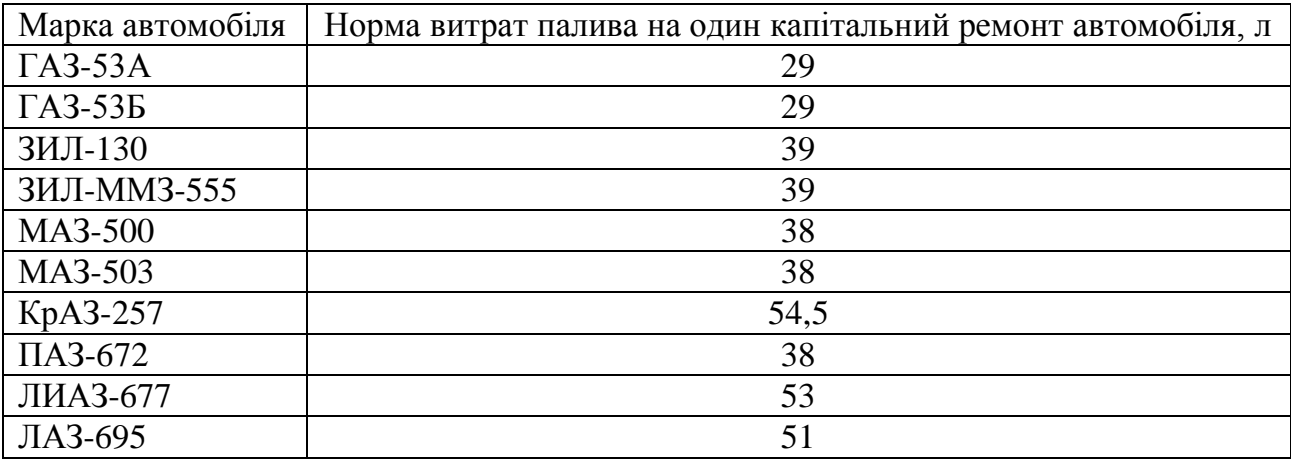

Таблиця Б.10 – Максимально припустима кількість збережених матеріалів (рідин)

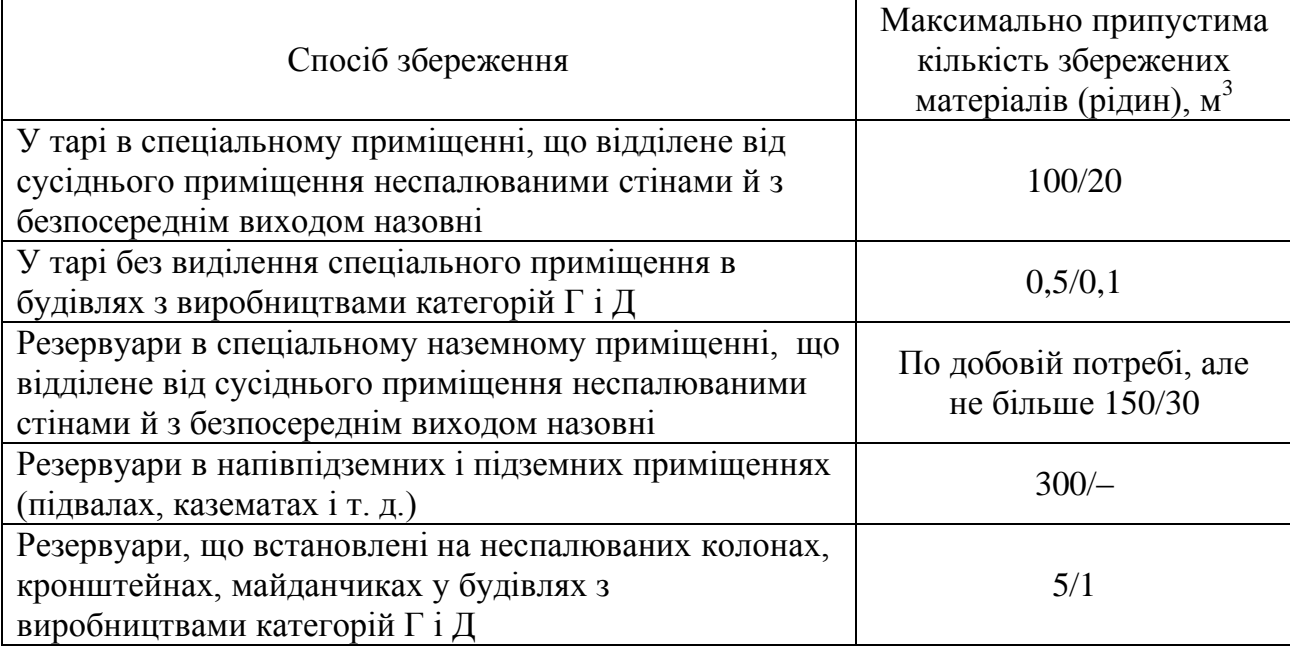

*Примітка:* у знаменнику зазначені норми для легкозаймистих рідин (гасу, бензину).

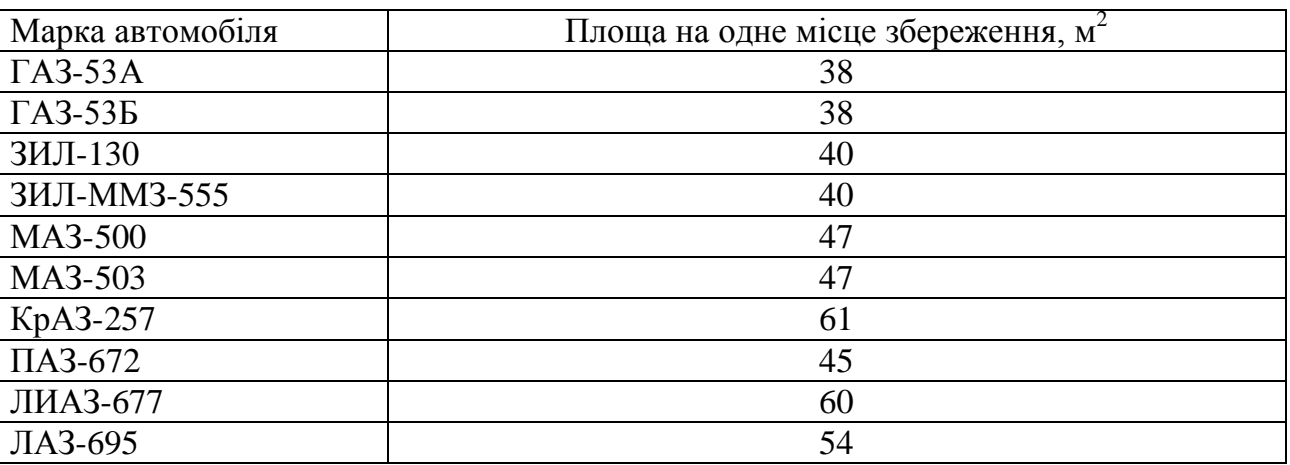

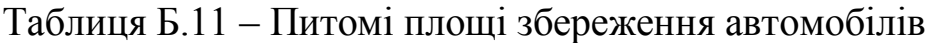

### ЕЛЕКТРОННЕ НАВЧАЛЬНО-МЕТОДИЧНЕ ВИДАННЯ

**Кулаков** Віктор Олексійович **Галушка** Владислав Вікторович

### **МЕТОДИЧНІ ВКАЗІВКИ З ВИКОНАННЯ КОНТРОЛЬНОЇ РОБОТИ З КУРСУ «ОРГАНІЗАЦІЯ ДІЯЛЬНОСТІ» (ДЛЯ СТУДЕНТІВ ЗАОЧНОЇ ФОРМИ НАВЧАННЯ НАПРЯМУ ПІДГОТОВКИ 6.030601 «МЕНЕДЖМЕНТ»)**

Підписано до випуску 07.02.2014р. Гарнітура Times New. Умов. друк. арк. 3,0. Зам. № 37.

Державний вищий навчальний заклад «Донецький національний технічний університет» Автомобільно-дорожній інститут 84646, м. Горлівка, вул. Кірова, 51 E-mail: druknf@rambler.ru

Редакційно-видавничий відділ

Свідоцтво про внесення до Державного реєстру видавців, виготовників і розповсюджувачів видавничої продукції ДК № 2982 від 21.09.2007 р.